**Repositorio Digital USM https://repositorio.usm.cl**

Tesis USM TESIS de Pregrado de acceso ABIERTO

2016

# DISEÑO DE UN PUNTERO LÁSER CON CELDAS FOTOVOLTAICAS Y ALMACENAMIENTO EN SUPERCAPACITORES

VÁSQUEZ ZULOAGA, ADRIÁN BERNARDO

http://hdl.handle.net/11673/23467 Repositorio Digital USM, UNIVERSIDAD TECNICA FEDERICO SANTA MARIA

### UNIVERSIDAD TÉCNICA FEDERICO SANTA MARÍA DEPARTAMENTO DE ELECTRÓNICA

#### VALPARAÍSO - CHILE

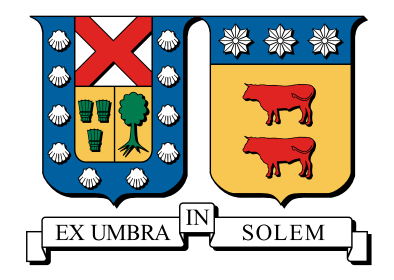

## "DISEÑO DE UN PUNTERO LÁSER CON CELDAS FOTOVOLTAICAS Y ALMACENAMIENTO EN SUPERCAPACITORES"

ADRIÁN BERNARDO VÁSQUEZ ZULOAGA

MEMORIA DE TITULACIÓN PARA OPTAR AL TÍTULO DE INGENIERO CIVIL ELECTRÓNICO, MENCIÓN ELECTRÓNICA DE POTENCIA

PROFESOR GUÍA: PROFESOR CORREFERENTE:

SAMIR KOURO RENAER. MARCELO PEREZ LEIVA.

NOVIEMBRE - 2016

## AGRADECIMIENTOS

Quiero agradecer en estas breves líneas a todas aquellas personas que contribuyeron directa o indirectamente al desarrollo de este trabajo. En primer lugar a los profesores que me guiaron, tanto al Dr. Samir Kouro por sus consejos, la simpatía y el profesionalismo como al Dr. Marcelo Perez por la rigurosidad y seriedad que le dedicaron al trabajo. A toda la gente del *Advanced Center for Electrical and Electronic Engineering* (AC3E) como Christian Rojas, Nicolás Müller, Matías Aguirre, Diana López, Freddy Flores, Miguel López, Gonzalo Carrasco, Rodrigo Lanas, entre tantos otros, por su ayuda, sugerencias y gratos momentos, especialmente a Hugues Renaudineau quien tiene participación directa en el desarrollo de este trabajo y a Martin Serey por su importante contribución en la fabricación del dispositivo. A mis compañeros tanto de la carrera como de universidad y amigos de la vida, por las risas y compañerismo.

A mi familia, mis hermanos Darío y Martín por su presencia, apoyo incondicional y cariño. A mis padres, Cecilia y Hernán por ese valioso apoyo que me brindan tanto en los buenos como en los malos momentos. Y a mi hermano Aníbal, al cual lo recuerdo con mucho afecto.

Finalmente a mi pareja Claudia por su amor, su optimismo y su insistencia que me dieron el impulso para concluir esta etapa. Y como no agradecer a mi pequeña hija Fiorella, por ser mi cable a tierra y regalarme todos esos bellos momentos.

Para Ayuncita, Pun Kuyen y mi familia.

## RESUMEN

La energía solar fotovoltaica ha tenido un crecimiento exponencial a nivel mundial durante la última década, haciendo de Chile un país muy atractivo para las inversiones en este tipo de materia debido a la gran radiación que posee el Desierto de Atacama. Este escenario motiva el diseño de un puntero láser con celdas fotovoltaicas, al cual se le reemplazan las baterías que utilizan los punteros comunes del mercado por supercapacitores, proporcionando una alternativa libre de tóxicos y de larga vida útil.

Para lograr este propósito, primero se modelan los componentes trascendentales del circuito eléctrico como el diodo láser, el panel fotovoltaico y el supercapacitor, luego son validados al comparar sus comportamientos con pruebas experimentales. Para el panel se utiliza un modelo matemático basado en un circuito de un diodo y dos resistencias, mientras que para el supercapacitor se utiliza un modelo circuital avanzado propuesto en el 2001, por último, el diodo láser se modela basado en su respuesta eléctrica. En general los tres modelos tienen respuestas relativamente buenas, con imprecisiones que van desde 0,1 a 13 %.

Finalmente, en la última fase de integración de los elementos, se analiza separadamente el módulo que tiene por función la carga del dispositivo y otro el de descarga, observando sus comportamientos simulados a través del programa Plecs® y posteriormente son contrastados con resultados de pruebas experimentales. Se obtienen respuestas similares y aceptables para los niveles de potencia utilizados, los cuales permiten calcular los tiempos de carga y descarga del puntero aproximadamente, por ejemplo, para una radiación de  $500[W/m^2]$  el tiempo de carga estimado es de  $25[min]$ , mientras que el de descarga, con el supercapacitor totalmente cargado es de  $20$ [ $min$ ] app.

#### Palabras Clave

Modelado, Panel Fotovoltaico, Supercapacitor, Diodo Láser, Puntero Láser.

## ABSTRACT

Photovoltaic solar energy has had an exponential growth in the world during the last decade, making of Chile a very attractive country for the investments in this type of matter due to the great radiation that owns the Desert of Atacama. This scenario motivates the design of a laser pointer with photovoltaic cells, which is replaced by batteries that use common market pointers by supercapacitors, providing a toxic-free and long-life alternative.

To achieve this purpose, the transcendental components of the electrical circuit, such as the laser diode, the photovoltaic panel and the supercapacitor, are first modeled, and then validated by comparing their behavior with experimental tests. For the panel, a mathematical model based on a circuit of a diode and two resistors is used, while the supercapacitor uses an advanced circuit model proposed in 2001, finally, the laser diode is modeled based on its electrical response. In general the three models have relatively good responses, with inaccuracies ranging from  $0.1$  to  $13\%$ .

Finally, in the last phase of integration of the elements, the module that has as function the load of the device and another one of discharge is analyzed separately, observing its behaviors simulated through the program Plecs® and later they are contrasted with results of Experimental tests. Similar and acceptable responses are obtained for the power levels used, which allow to calculate the charging and discharging times of the pointer approximately, for example, for a radiation of  $500[W/m^2]$  the estimated charging time is  $25[\text{min}]$ , while the discharge, with the fully loaded supercapacitor is  $20$ [*min*] aprox.

#### Keywords

Modeling, Photovoltaic Panel, Supercapacitors, Laser Diode, Laser Pointer.

## Índice de Contenidos

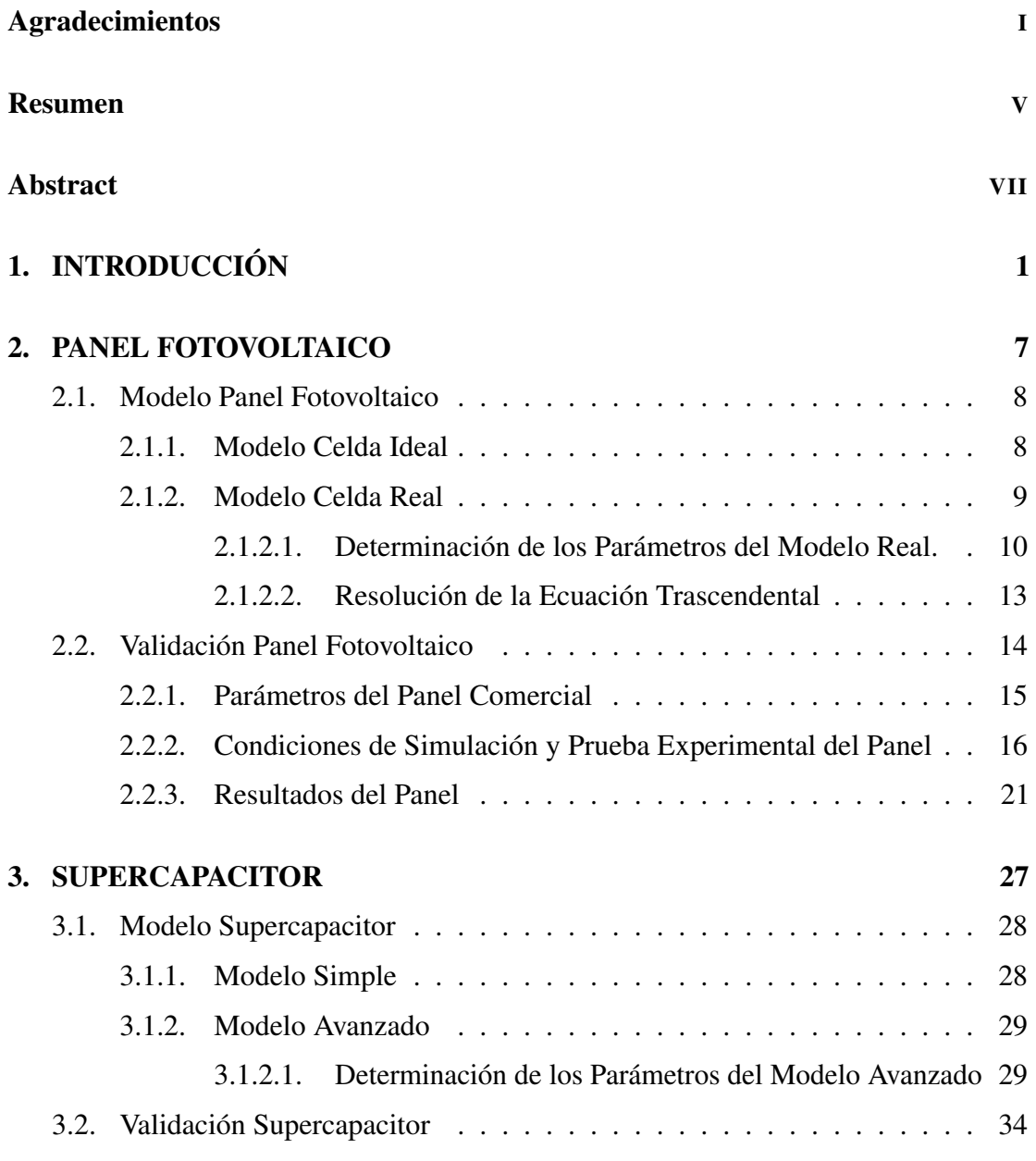

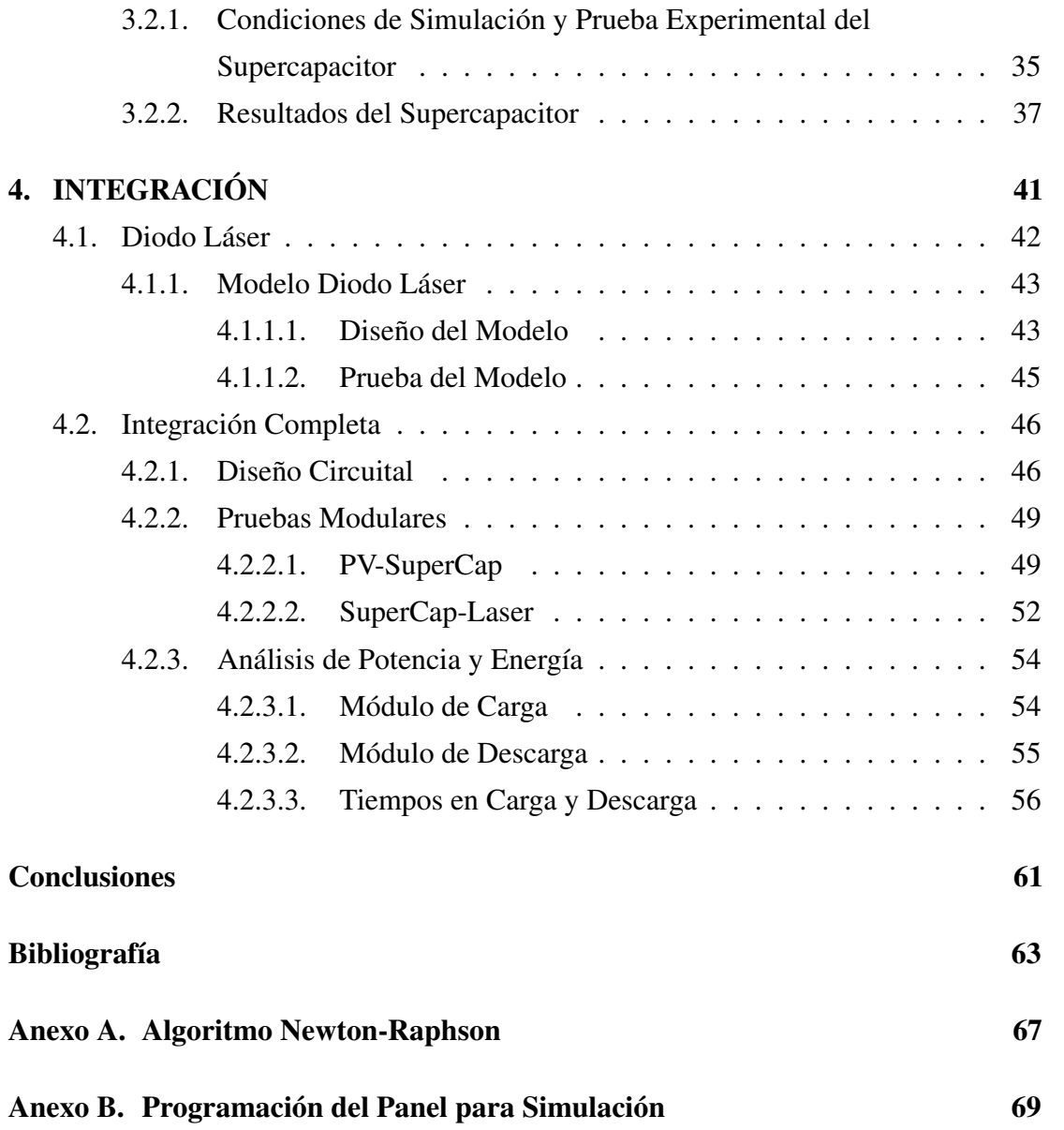

## Índice de Tablas

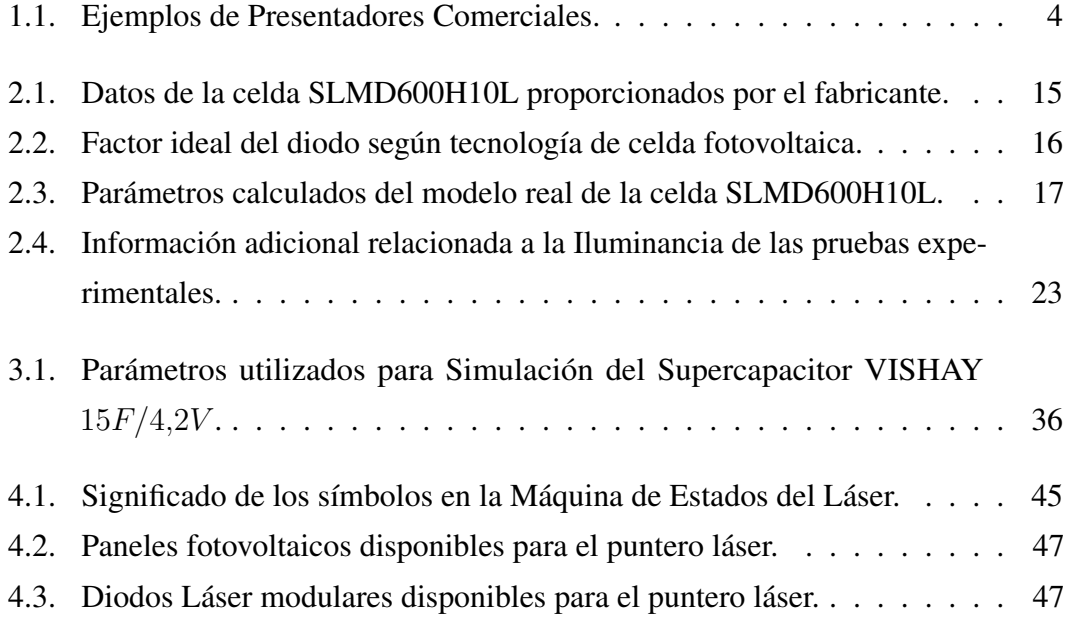

## Índice de Figuras

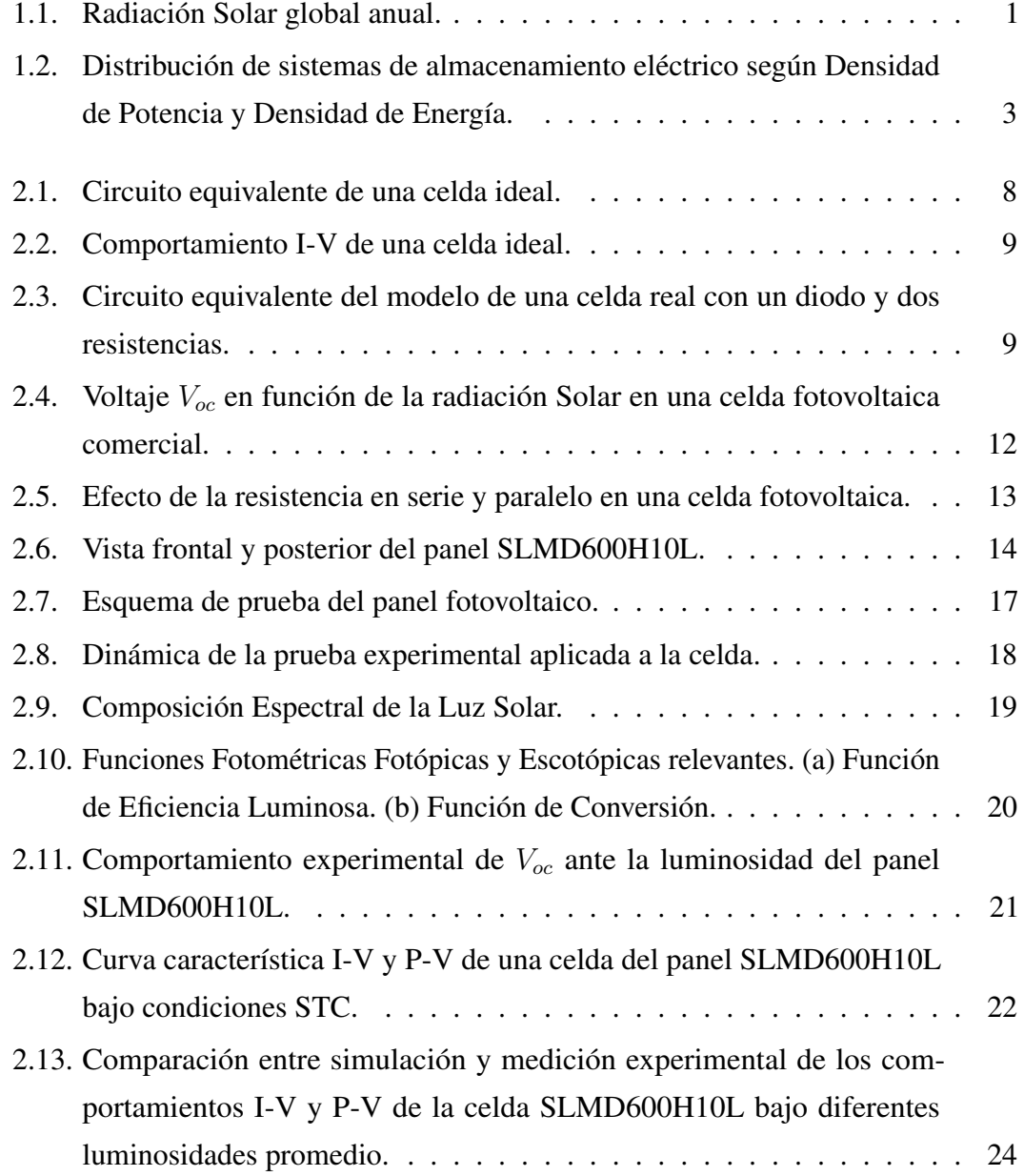

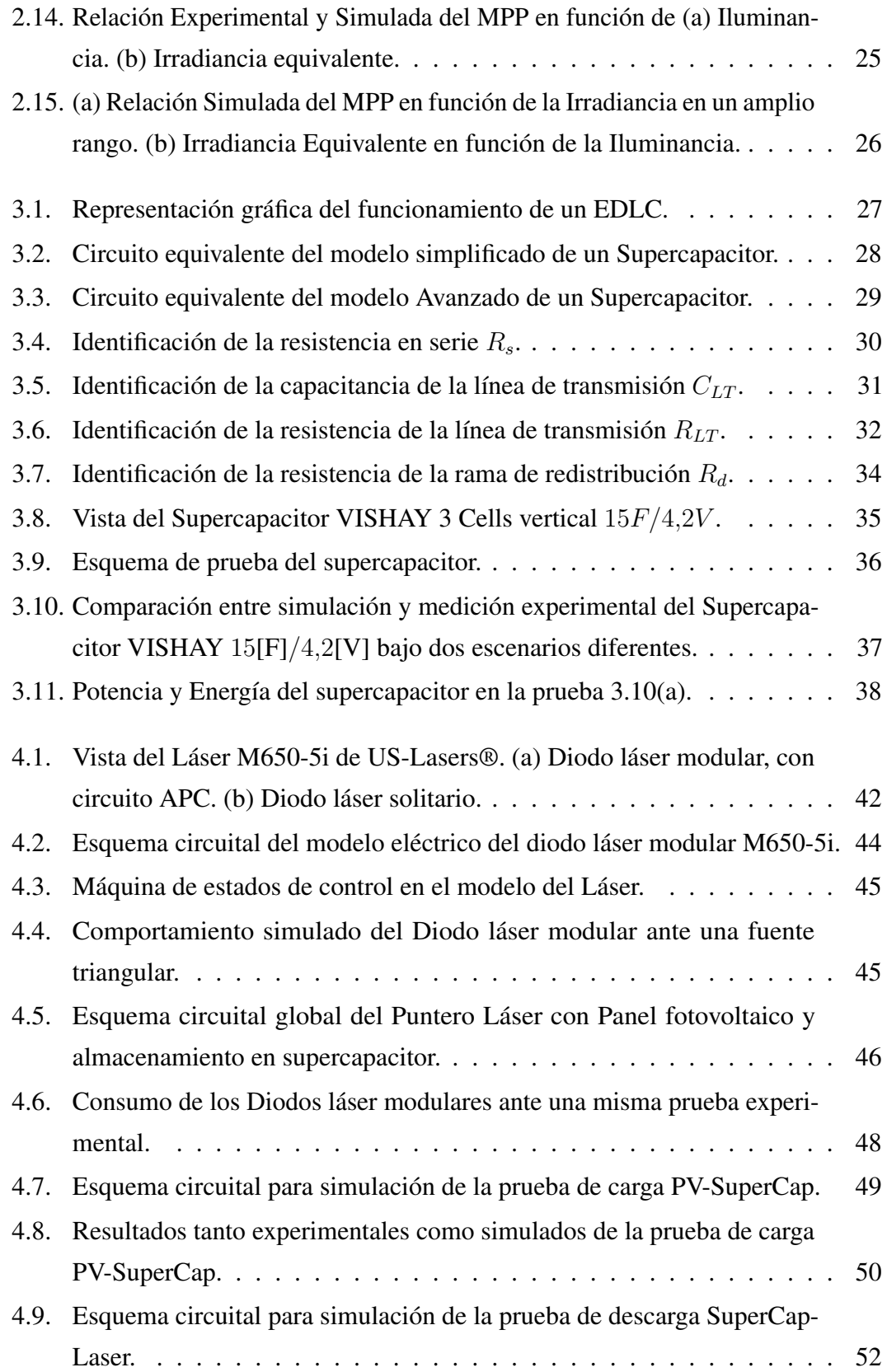

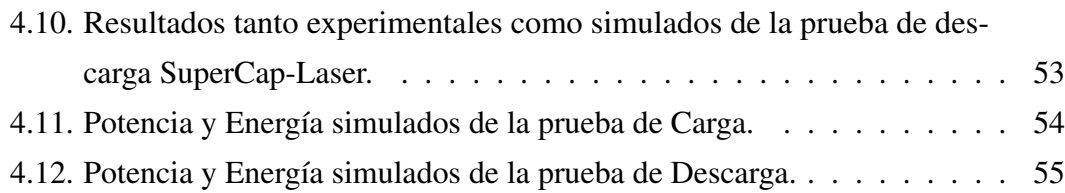

# Capítulo 1 INTRODUCCIÓN

E s un hecho que en la actualidad el uso de las energías renovables no convencionales (ERNC) tales como la energía solar, eólica y geotérmica, se están volviendo más presentes en el mundo entero, por ejemplo en el 2011 un 18,18 % de la producción eléctrica mundial era proveniente de la energía solar y eólica, mientras en el 2015 este porcentaje subió a 35,31 % aumentando casi el doble en 4 años [1]. Esta necesidad de explotar el recurso renovable ha hecho de Chile, país que posee una de las mayores radiaciones solares del mundo [2] (Ver figura 1.1), ser protagonista en el desarrollo de la Energía Solar, de hecho en el 2014 Chile triplicó su producción solar y eólica, mientras que en noviembre del 2016 se puso en marcha la planta solar más grande de Latinoamérica con un potencia instalada de 246 [MW] [3].

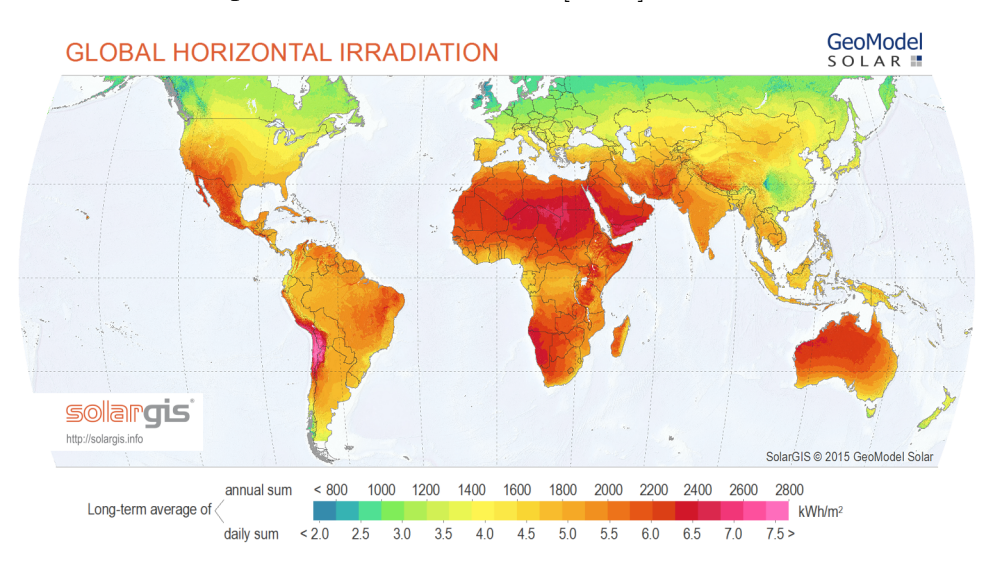

Figura 1.1: Radiación Solar global anual.

La figura 1.1 muestra la distribución mundial de la radiación solar global anual, también conocido por su sigla en inglés GHI (*Global Horizontal Irradiance*). En ella se considera tanto la componente normal de la radiación solar directa que son los rayos del sol que atraviesan la atmósfera y llegan directamente a la superficie (en inglés DNI: *Direct Normal Irradiance*) y la radiación solar indirecta que son los rayos del sol que son dispersados principalmente por las moléculas de la atmósfera y de las nubes (en inglés DHI: *Diffuse Horizontal Irradiance*) [4]. Como es dicho anteriormente, se aprecia que Chile, específicamente el Norte Grande, tiene una de las más grandes radiaciones solares del mundo, por lo que resulta evidente que se quiera potenciar la energía renovable solar en nuestro país.

Por otro lado, las pilas o baterías ya sean alcalinas o recargables, son conocidas por su toxicidad tanto para el ser humano como para el medioambiente, aún cuando actualmente se hacen esfuerzos para reducir los elementos tóxicos y/o reciclar gran parte de ella [5]. Dejando la inquietud de reemplazar este tipo de fuente primaria energética en los dispositivos usados de nuestro diario vivir por alguna fuente ERNC que produzca energía eléctrica, como por ejemplo la energía solar, a través de las celdas fotovoltaicas que son dispositivos que transforman la luz solar directamente a energía eléctrica.

Sin embargo, las baterías también cumplen la función de reservorio energético, lo que no es cubierto por el simple hecho de reemplazarlas por celdas fotovoltaicas, ya que no se cuenta con el recurso lumínico del sol a toda hora del día. Es necesario entonces agregar algún sistema de almacenamiento energético para los momentos de ausencia solar que además no posea elementos tóxicos, ya que de lo contrario, sería similar a colocar una batería recargable. Un buen candidato es el llamado supercapacitor o ultracapacitor [6], el cual consiste en un dispositivo de almacenamiento de energía eléctrica fabricado con materiales no tóxicos, que en comparación a los condensadores electrolíticos comunes, es capaz de superar con creces la cantidad de energía que almacena en relación a su peso (Densidad de Energía) y a su vez, puede manejar mayor potencia en relación a su peso (Densidad de Potencia) en comparación a las baterías, considerándolo hoy en día como el eslabón entre estos dos últimos. La figura 1.2, también conocida como *Ragone chart* [7][8] representa lo anteriormente dicho.

De esta manera nace la idea de aplicar lo recién expuesto a un dispositivo de uso común dentro del ambiente universitario y docente como son los presentadores láser. Estos dispositivos comerciales se componen de un diodo láser, baterías como fuente de

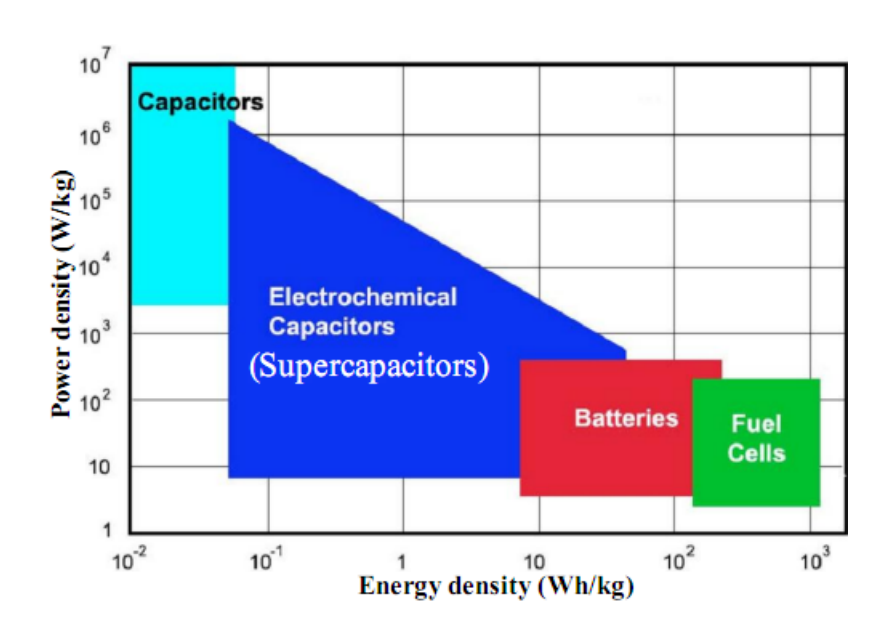

Figura 1.2: Distribución de sistemas de almacenamiento eléctrico según Densidad de Potencia y Densidad de Energía.

energía primaria, un circuito de comunicación inalámbrica y otro circuito que maneja la energía entre los entes nombrados.

En cuanto a los diodos láser, estos son dispositivos electrónicos capaces de emitir luz LASER, que es un tipo de luz concentrada y amplificada producida por un proceso cuántico. Los dispositivos lásers en general se clasifican en: Láser de estado Sólido, Láser Gaseoso, Láser Líquido o Colorante y Láser Semiconductor, al cual pertenecen los diodos láser. Son bastante usados gracias a su reducido tamaño y peso, bajo costo y muy fiables. Sus aplicaciones van desde telecomunicaciones con la fibra óptica hasta medicina con operaciones láser oculares y depilación, entre otros.

En la tabla 1.1 se muestran algunos ejemplos de presentadores comerciales en la actualidad, donde el denominador común es el diodo láser, y el módulo de comunicación inalámbrica, mientras que la gran diferencia entre ellos es el tipo de fuente primaria, por ejemplo el presentador de Genius® llamado *Ring Pointer* utiliza una batería recargable de Li-ion mientras que el presentador de Kensington® y de Logitech® usan pilas alcalinas AAA. En el mercado actual ya se encuentran tanto punteros láser como linternas con integración de la energía renovable fotovoltaica [9][10], lo que no sucede con los presentadores láser (la principal diferencia entre puntero láser y presentador láser, es que éste último incluye un módulo de comunicación inalámbrica lo que hace posible el control a distancia en una presentación). En cuanto a los supercapacitores, éstos se

| Marca-Modelo                                        | Imagen | Características                                                                                                    |
|-----------------------------------------------------|--------|----------------------------------------------------------------------------------------------------|
| Kensington,<br>Presenter Expert<br>K72425AM [14]    |        | Rango inalámbrico de 50 metros.<br>Frecuencia de 2.4 [GHz].<br>• Modo Presentador y modo cursor.<br>Receptor USB inalámbrico se guar-<br>da al interior.<br>Láser rojo.<br>Utiliza 2 pilas AAA.      |
| Genius,<br>Ring Pointer [15]                        |        | Rango inalámbrico de 10 metros.<br>Frecuencia de 2.4[GHz].<br>Receptor USB inalámbrico.<br>Láser rojo.<br>Utiliza batería de Li-ion recargable.                                                      |
| Logitech,<br><b>Wireless Presenter</b><br>R400 [16] |        | Rango inalámbrico de 15 metros.<br>Frecuencia de 2.4[GHz].<br>Modo presentador y modo cursor.<br>Receptor USB inalámbrico se guar-<br>da al interior.<br>Láser rojo clase 2.<br>Utiliza 2 pilas AAA. |

Tabla 1.1: Ejemplos de Presentadores Comerciales.

han integrado a sistemas de transporte eléctricos y a plantas de generación energética fotovoltaica de alta potencia, con el fin de aprovechar su alta densidad de potencia y compensar caídas en la producción energética a causa de la nubosidad [11][12][13].

En síntesis, el presente trabajo desarrolla el diseño de un puntero láser el cual obtiene la energía a través de un panel fotovoltaico, y con el fin de almacenar esta energía para instantes en que no exista la fuente solar, se hará uso de supercapacitores, para brindar suficiente autonomía y portabilidad al dispositivo.

Para lograr esta meta, se hace uso de experimentos reales y simulaciones bajo el software Plecs®, tanto de los dispositivos involucrados en el diseño como del circuito final del puntero.

#### Objetivos

#### Objetivo General

Diseño y simulación de un puntero láser con panel fotovoltaico como fuente primaria de energía y almacenamiento en supercapacitor.

#### Objetivos Específicos

- Modelado, simulación y validación del Panel Fotovoltaico.
- Modelado, simulación y validación del Supercapacitor.
- Modelado, simulación y validación del Diodo Láser.
- Simular y validar los procesos de carga y descarga del puntero láser.
- Estimar los tiempos de carga y descarga del puntero láser.

#### Metodología

Tanto el desarrollo de los tres dispositivos fundamentales como el análisis del circuito general del puntero, se basan en tres pilares que son: Modelado, Simulación y Validación.

El propósito de la etapa de modelado es describir en forma de ecuaciones matemáticas y/o en circuitos eléctricos, los fenómenos observados en los dispositivos fundamentales del puntero con el propósito de estudiarlas, comprenderlas y posteriormente hacer uso de ellas. Luego, la fase de simulación tiene por objetivo mostrar el desempeño de los modelos obtenidos en la fase anterior, los cuales serán contrastados con los resultados experimentales en la siguiente fase de validación con el fin de comprobar la calidad del modelo.

### Capítulo 2

### PANEL FOTOVOLTAICO

E<sup>1</sup> panel fotovoltaico o PV (del inglés, *Photovoltaic*) es un dispositivo capaz de producir energía eléctrica a partir de la radiación solar (luz solar) mediante el l panel fotovoltaico o PV (del inglés, *Photovoltaic*) es un dispositivo capaz de fenómeno del efecto fotoeléctrico descrito por Einstein. El panel está conformado por un conjunto de unidades básicas llamadas Celdas Fotovoltaicas, las cuales están dispuestas en conexiones combinadas seriales y paralelo, lo que determinan, de cierta forma, los valores característicos de voltaje y corriente del panel. Debido a la forma de fabricación de las celdas, su tamaño es reducido y por ende sus valores característicos de voltaje y corriente, por lo que las empresas manufactureras las disponen en paneles para aumentar su competitividad económica.

Hoy en día existe una extensa diversidad de tipos de paneles fotovoltaicos que son clasificados según el material con el cual están fabricados, algunos son bastante conocidos como la celda de silicio y otros aún en reciente investigación como las celdas orgánicas. La clasificación general conlleva dos grupos, las celdas No-Orgánicas y las celdas Orgánicas; en el primer grupo están las celdas de Silicio y No-Silicio, luego en el segundo grupo están las celdas llamadas *Organic PV (OPV)* y *Dye-Sensitized Solar Cells (DSSC)*. En cuando a las celdas de silicio se observan las Cristalinas y las *Thin Film*, en donde las famosas celdas monocristalinas y las policristalinas pertenecen al primero y las celdas amorfas junto a las multi-junturas de silicio pertenecen al segundo. Por otro lado, en las celdas No-Silicio se encuentran los llamados CPV o *Concentrated PV* que poseen un gran eficiencia pero con ciertas desventajas y también las del tipo *Thin Film* sin silicio, en donde se encuentran las de CdTe, CIS y CIGS.

El presente capítulo trata sobre el modelado matemático de un panel fotovoltaico y su posterior validación mediante simulación por software y pruebas experimentales.

#### 2.1. Modelo Panel Fotovoltaico

Cada uno de los tipos de celdas fotovoltaicas puede ser modelado de manera distinta debido a múltiples factores propios pero todos parten de un modelo ideal común, al que se le agregan componentes que representan mejor las características y el comportamiento de cada uno de ellos.

#### 2.1.1. Modelo Celda Ideal

El modelo más básico de una celda fotovoltaica se compone de una fuente de corriente en paralelo a un diodo que es presentado en la figura 2.1. La fuente simula la corriente producida por los fotones de luz al excitar el material comúnmente compuesto por una juntura *p-n* y que es directamente proporcional al área de iluminación, mientras que el diodo representa el comportamiento de la celda en condiciones de cero luminosidad.

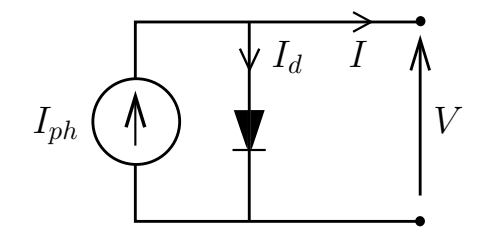

Figura 2.1: Circuito equivalente de una celda ideal.

En la figura 2.1 se observa que  $I y V$  son la corriente y voltaje de la celda respectivamente,  $I_{ph}$  es la corriente debido a la excitación de la luz también llamado fotocorriente e  $I_d$  es la corriente del diodo en oscuridad que es modelado por la ecuación de Shockley. Luego por la Ley de Corrientes de Kirchhoff (LCK) se obtiene la ecuación (2.1) que es característica de la celda ideal:

$$
I = I_{ph} - I_d
$$
  
\n
$$
I = I_{ph} - I_0 \left[ \exp\left(\frac{qV}{mkT}\right) - 1 \right]
$$
\n(2.1)

Donde I, V,  $I_{ph}$  e  $I_d$  fueron descritos anteriormente, q es la carga del electrón, k es la constante de Boltzmann, T es la temperatura de la juntura *p-n* en [K], m es el factor ideal del diodo adimensional (comúnmente entre 1 y 1,5) e  $I_0$  es la corriente inversa de saturación del diodo.

Para observar el comportamiento de las celdas fotovoltaicas conviene ocupar sus curvas I-V (Corriente en función del Voltaje) y P-V (Potencia en función del Voltaje), ya que al mostrar la información con el voltaje como variable independiente es más útil a la hora de controlar las celdas como usualmente se utiliza en sus aplicaciones, además que permiten distinguir varios parámetros útiles de la celda. El comportamiento I-V de una celda ideal se observa en la figura 2.2.

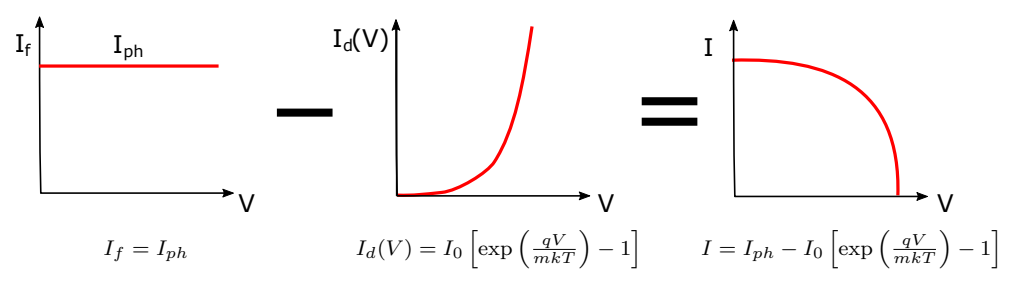

Figura 2.2: Comportamiento I-V de una celda ideal.

#### 2.1.2. Modelo Celda Real

Como ocurre usualmente en ingeniería, un modelo ideal no basta para modelar completamente el comportamiento de una celda, por lo que deben ser agregados diferentes elementos dependiendo del tipo de celda y el grado de exactitud buscado.

Dado el alcance de este trabajo, solamente se muestra a continuación el modelo real que se ajusta bien a celdas monocristalinas [17], conocido como el modelo de un diodo y dos resistencias, que se muestra en la figura 2.3 y el cual es finalmente implementado. Dicho modelo consiste en agregar al modelo ideal una resistencia en serie  $R_s$  que representa las pérdidas de conducción y una resistencia en paralelo  $R_p$  que modela corrientes de fuga y fallas de fabricación de la juntura semiconductora. Existe también otro modelo que incorpora un diodo más en paralelo que se comporta mejor a baja radiación [18] [19], sin embargo por simplicidad no es ocupado en este trabajo.

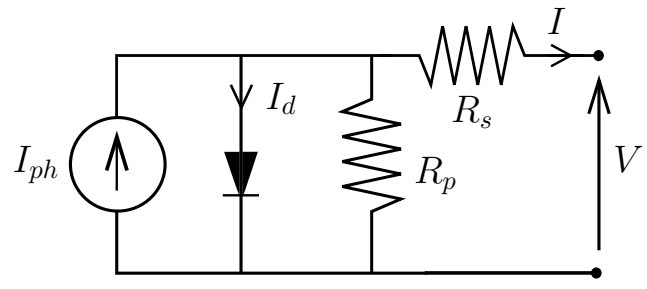

Figura 2.3: Circuito equivalente del modelo de una celda real con un diodo y dos resistencias.

Así pues, usando tanto la ley de voltajes como de corrientes de Kirchhoff, la ecuación del modelo ideal (2.1) pasaría a considerar tales efectos dando la ecuación característica del modelo real:

$$
I = I_{ph} - I_0 \left[ \exp\left(\frac{q(V + IR_s)}{mkT}\right) - 1 \right] - \frac{V + IR_s}{R_p} \tag{2.2}
$$

Se observa en la ecuación (2.2) la adición dentro de la exponencial, de una caída de voltaje que depende de  $R<sub>s</sub>$  y fuera de él, un tercer término que refleja la corriente que circula por  $R_p$ . Finalmente, falta agregar el hecho de que los paneles o módulos fotovoltaicos comerciales poseen varias celdas conectadas en serie y en menor medida en paralelo, esto con el fin de aumentar los valores del voltaje y corriente respectivamente del conjunto de celdas para el uso en aplicaciones que requieren mayor magnitud de estos. Así pues se agrega el parámetro  $N_s$  que refleja el número de celdas en serie, mientras que  $N_p$  indica las ramas de celdas en paralelo, actualizando la ecuación (2.2) ahora como la ecuación característica del modelo real de un panel fotovoltaico:

$$
I = N_p I_{ph} - N_p I_0 \left[ \exp\left(\frac{q(V + IR_s)}{N_s m kT}\right) - 1 \right] - \frac{V + IR_s}{R_p} \tag{2.3}
$$

Sin embargo, la información proporcionada por los fabricantes de paneles solares no basta para simular la ecuación (2.3), ya que por ejemplo, no entregan datos de  $I_0$  que depende intrínsecamente de varios parámetros físicos de la celda a nivel molecular.

#### 2.1.2.1. Determinación de los Parámetros del Modelo Real.

En la actualidad existen diversas formas de obtención de los parámetros de la ecuación (2.3), de los cuales para este trabajo en particular se utiliza un método de Newton-Raphson simplificado, que obtiene los parámetros desconocidos del panel a través de la información limitada de la hoja de datos de estos, como el Voltaje de circuito abierto ( $V_{oc}$ ) y la Corriente de corto circuito ( $I_{sc}$ ) ambos comúnmente medidos en Condiciones Estándar de Medición<sup>1</sup>, en inglés, Standard Test Conditions (STC) y el punto de máxima potencia ( $P_m = V_m I_m$ ), entre otros.

Para empezar, se reconocen los parámetros desconocidos que son  $I_{ph}$ ,  $I_0$ ,  $m$ ,  $R_s$  y  $R_p$ . Mientras que  $N_s$  y  $N_p$  son conocidos a través de la disposición de las celdas en el

<sup>1</sup>STC Fotovoltaica:  $T_{STC} = 25[^{\circ}C] = 298[^{\circ}K]$  y  $G_{STC} = 1000[W/m^2] = 1[Sun]$ 

panel. Luego como la fotocorriente  $(I_{ph})$  es proporcional a la radiación solar y además agregando el efecto de la temperatura se tiene:

$$
I_{ph} = (I_{ph_{STC}} + K_i \Delta T) \frac{G}{G_{STC}}
$$
\n(2.4)

Donde  $I_{phSTC}$  es la fotocorriente en STC que se puede aproximar a  $I_{scSTC}$  que es la corriente corto circuito en STC, luego  $K_i$  es el coeficiente de cambio de la corriente respecto de la temperatura,  $\Delta T = T - T_{STC}$  donde T es la temperatura actual de la celda y  $T_{STC}$  es la temperatura a STC ambos a  $\lceil K \rceil$ , G es la radiación sobre la celda y  $G_{STC}$  es la radiación a STC, ambos en la misma unidad, tanto  $[W/m^2]$  como  $[Sun]$ .

Luego,  $I_0$  que es la corriente inversa de saturación del diodo, queda expresada como:

$$
I_0 = \frac{I_{sc}}{\exp(V_{oc}/mV_t) - 1}
$$
\n(2.5)

Donde  $V_t = \frac{N_s kT}{q}$  $\frac{kT}{q}$  es conocido como el Voltaje Térmico a temperatura  $T[^{\circ}K].$  Existe otra expresión que se ocupa para  $I_0$ , sin embargo la ecuación 2.5 conlleva una mejora ya que simplifica y cancela errores de modelado [17].

Por otro lado, la corriente corto circuito  $I_{sc}$  y el voltaje circuito abierto  $V_{oc}$  de la ecuación 2.5 varían según la temperatura del panel por lo tanto quedan expresados como:

$$
I_{sc} = I_{sc_{STC}} + K_i \Delta T \tag{2.6}
$$

$$
V_{oc} = V_{oc_{STC}} + K_v \Delta T \tag{2.7}
$$

En la literatura se concluye que la temperatura afecta en mayor medida al voltaje de circuito abierto que a la corriente de corto circuito [20], de hecho el valor absoluto de  $K_v$  es típicamente 10 veces mayor que  $K_i$  [21]. Para el caso de la radiación, éste influye directamente proporcional sobre la corriente de corto circuito y no tiene efecto alguno sobre el voltaje de circuito abierto, pero esto es una aproximación que sólo es válida a alta radiación, ya que a baja radiación el voltaje decae de forma logarítmica. En la figura 2.4 se observa el comportamiento del voltaje de circuito abierto de una celda comercial [22] en función de la radiación solar donde se aprecia claramente éste fenómeno.

Se debe agregar entonces este fenómeno en la ecuación (2.7) para mejorar el modelo a baja radiación. Esto se logra reemplazando el término  $V_{oc_{STC}}$  por la ecuación semilogaritmica en el eje de las abscisas quedando finalmente como:

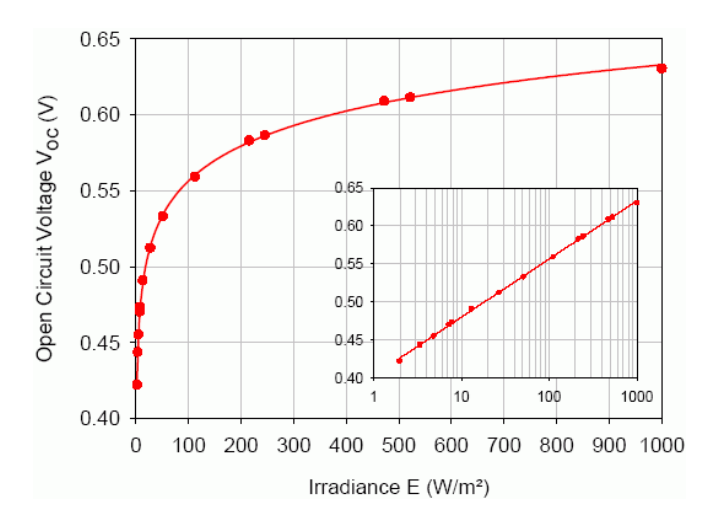

Figura 2.4: Voltaje  $V_{oc}$  en función de la radiación Solar en una celda fotovoltaica comercial.

$$
V_{oc} = m_x \log_{10}(G) + b_x + K_v \Delta T \tag{2.8}
$$

Donde  $m_x$  es la pendiente del gráfico lineal,  $G$  es la Irradiancia o radiación solar en  $[W/m^2]$  y  $b_x$  es la intersección de la gráfica lineal con el eje de las ordenadas.

A esta altura sólo falta determinar los parámetros  $m$ ,  $R_s$  y  $R_p$ . Para el primero de ellos se considera que cada tipo de celda fotovoltaica (monocristalino, policristalino, etc.) tiene un valor de m en particular [23] y que luego es ajustado según experimentos y simulación si es necesario. Posteriormente para los valores de las resistencias se calcula la pendiente de la curva I-V, proporcionada por el fabricante, en los puntos extremos de ésta según:

$$
R_s = -\left. \frac{\mathrm{d}V}{\mathrm{d}I} \right|_{V = V_{oc}} \tag{2.9}
$$

$$
R_p = -\left. \frac{\mathrm{d}V}{\mathrm{d}I} \right|_{I=I_{sc}} \tag{2.10}
$$

Existen otros métodos que obtienen de mejor forma los valores de las resistencias, que incluso varían según el punto de operación del panel, pero para el alcance de este trabajo, la aproximación descrita en (2.9) y (2.10) es aceptable. Como una forma de explicar el origen de las fórmulas anteriores, en la figura 2.5 se muestra el efecto de las resistencias en el comportamiento de las celdas [24]. El autor de tal figura considera la densidad de corriente de la celda medida en  $[A/m^2]$  como una forma de independizar el

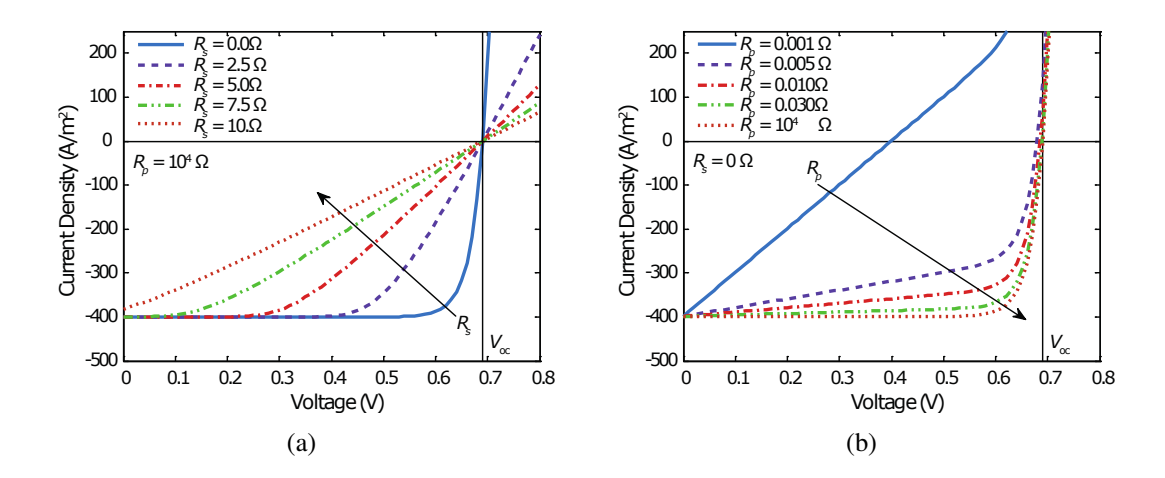

**Figura 2.5:** Efecto de la (a) resistencia en serie  $R_s$  y de la (b) resistencia en paralelo  $R_p$  en una celda fotovoltaica.

efecto del área sobre la producción de corriente, lo que permite comparar de una forma más fidedigna la calidad del panel. Además define la corriente en dirección opuesta al utilizado en este trabajo, sin embargo a pesar de estas diferencias, la forma de la curva I-V no sufre cambio alguno y por lo tanto sirve como referencia.

Una vez determinados los parámetros, solamente queda resolver la ecuación (2.3), sin embargo esta ecuación es no lineal e implícita lo que la hace trascendental, esto quiere decir que no se puede resolver usando sólo herramientas algebraicas. Para esto se usa el Método de resolución numérica Newton-Raphson, que está descrito en el Anexo A y aplicada en la siguiente sección.

#### 2.1.2.2. Resolución de la Ecuación Trascendental

En esta breve sección se aplica el método de Newton-Raphson (véase el Anexo A) a la ecuación trascendental (2.3) del modelo real de la celda fotovoltaica una vez determinados los parámetros necesarios descritos en la sección previa.

La ecuación (2.3) es del tipo:

$$
I = f(V, I)
$$

Donde el voltaje es conocido, pero la corriente depende de sí misma. Se define ahora la nueva función que resuelve el método:

$$
g(I) = f(I) - I = 0
$$

13

Las expresiones para  $g(I)$  y  $g'(I)$  son las siguientes:

$$
g(I) = -I + N_p I_{ph} - N_p I_0 \left[ \exp\left(\frac{V + IR_s}{mV_t}\right) - 1 \right] - \frac{V + IR_s}{R_p}
$$
 (2.11)

$$
g'(I) = -1 - N_p I_0 \exp\left(\frac{V + IR_s}{mV_t}\right) \frac{R_s}{mV_t} - \frac{R_s}{R_p}
$$
 (2.12)

Luego se define la ecuación iterativa siguiendo la ecuación (A.1) como:

$$
I_{k+1} = I_k - \frac{g(I_k)}{g'(I_k)}
$$
\n(2.13)

Finalmente se resuelve la expresión (2.13) actualizando el valor de  $I_k$  con el valor de  $I_{k+1}$  de la iteración anterior hasta que el error sea menor a la tolerancia definida. El error simple es definido como:

$$
\epsilon = |I_{k+1} - I_k| \tag{2.14}
$$

#### 2.2. Validación Panel Fotovoltaico

Para validar el modelo del panel descrito en la sección anterior, es necesario contrastar los resultados por simulación del modelo aplicado a una celda comercial con experimentos reales de la misma celda en particular. Para estos propósitos, se utiliza el panel *IXOLAR™ SLMD600H10L* de *IXYS* [22] mostrado en la figura 2.6 y se procede a obtener sus parámetros para dar curso a la simulación.

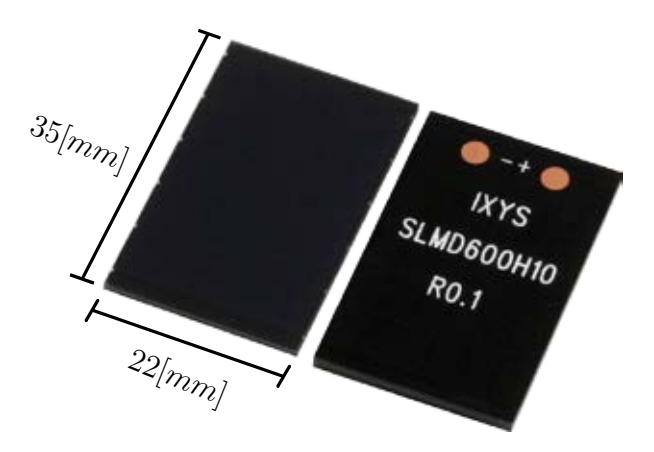

Figura 2.6: Vista frontal y posterior del panel SLMD600H10L.

#### 2.2.1. Parámetros del Panel Comercial

En primer lugar se aplica el método de obtención de parámetros del modelo real descrito en la sección 2.1.2.1 donde es necesario algunos datos encontrados en la hoja de datos del panel. En la tabla 2.1 se pueden encontrar diferentes datos proporcionados por el fabricante medidos bajo STC, de los cuales son utilizados  $V_{oc}$ ,  $I_{sc}$ ,  $\Delta V_{oc}/\Delta T$ y  $\Delta J_{\rm sc}/\Delta T$ . No obstante, en otros modelos más precisos se considera también los parámetros relacionados al punto de máxima potencia, en inglés *Maximum Power Point* (MPP).

El voltaje de circuito abierto y la corriente de corto circuito son utilizados directamente en el modelo, al igual que el Coeficiente de temperatura de voltaje circuito abierto  $(\Delta V_{oc}/\Delta T)$  que es lo mismo que el Coeficiente de temperatura del voltaje representado como  $K_v$  en el modelo. En cambio, el Coeficiente de temperatura de corriente corto circuito ( $\Delta J_{\rm sc}/\Delta T$ ) que más bien relaciona la densidad de corriente al estar dividido por el área, debe ser convertido a corriente ya que así es utilizado en el modelo, por lo tanto es multiplicado por el área efectiva del panel (6 $[cm^2]$ ) resultando  $K_i$ .

Posteriormente, se obtienen los demás parámetros bajo diferentes formas como se muestra a continuación; Típicamente las celdas fotovoltaicas de silicio rondan los 0,6 [V] como voltaje de circuito abierto [25] por lo que para llegar al voltaje  $V_{oc}$  del panel presentado en la tabla 2.1 se requieren aproximadamente  $N_s = 10$  celdas en serie, lo que corresponde al total de las celdas que conforman el panel según la hoja de datos

| Símbolo                  | Parámetro                            |        | Unidad                       |
|--------------------------|--------------------------------------|--------|------------------------------|
| $V_{oc}$                 | Voltaje circuito abierto             | 6,3    | $\left\lceil V \right\rceil$ |
| $I_{sc}$                 | Circuito corto circuito              | 25     | [mA]                         |
| $V_{mpp}$                | Voltaje al punto de max. pot.        | 5,01   | [V]                          |
| $I_{mpp}$                | Corriente al punto de max. pot.      | 22,3   | [mA]                         |
| $P_{mpp}$                | Max. peak de potencia                | 111    | $\left[ mW\right]$           |
| FF                       | Fill factor                          | > 70   | $\%$                         |
| $\eta$                   | Eficiencia                           | 22     | $\%$                         |
| $\Delta V_{oc}/\Delta T$ | Coef. de temp. voltaje cirt. abierto | $-2,1$ | [mV/K]                       |
| $\Delta J_{sc}/\Delta T$ | Coef. de temp. corriente corto cirt. | 0,12   | $[mA/(cm^2K)]$               |

Tabla 2.1: Datos de la celda SLMD600H10L proporcionados por el fabricante.

del fabricante, por añadidura se concluye que sólo hay una rama de celdas en paralelo y por ende  $N_p = 1$ . Para el factor de Diodo Ideal m, se considera la siguiente tabla 2.2 [23] según el tipo de celda, mostrando un valor de 1,2 para celdas del tipo silico monocristalino (Si-mono) que es el caso de la celda comercial elegida.

| Tecnología    | <b>Factor Ideal</b> |  |  |
|---------------|---------------------|--|--|
| Si-mono       | 1,2                 |  |  |
| Si-poly       | 1,3                 |  |  |
| a-Si-H        | 1,8                 |  |  |
| a-Si-H tandem | 3,3                 |  |  |
| a-Si-H triple | 5                   |  |  |
| cdTe          | 1,5                 |  |  |
| CTs           | 1,5                 |  |  |
| AsGa          | 1,3                 |  |  |

Tabla 2.2: Factor ideal del diodo según tecnología de celda fotovoltaica.

Para los valores de las resistencias se utilizan las ecuaciones (2.9) y (2.10) a partir de la información de la curva J-V del panel proporcionado por el fabricante (Véase figura 2.12(a)), notar que la curva azul es del tipo J-V (Densidad de corriente respecto al voltaje) lo que debe ser transformada a una curva I-V con el fin de ser útil para las ecuaciones de las resistencias, esto se logra multiplicando la corriente con el área efectiva de una celda  $(0,6[cm^2])$ . Finalmente se agregan los elementos de la curva semilogarítmica calculados como una ecuación de la recta a partir de la figura 2.4, importante mencionar que tal figura muestra el comportamiento de una sola celda, por lo que el voltaje de la gráfica debe ser multiplicado por las celdas en serie  $N_s$  para así ser utilizable por el modelo del panel.

Los valores obtenidos de los parámetros descritos anteriormente son mostrados en la tabla 2.3 a modo de resumen.

#### 2.2.2. Condiciones de Simulación y Prueba Experimental del Panel

La simulación del modelo es realizado mediante el software Plecs® para pruebas del tipo barrido de voltaje (variación de voltaje) con el fin de observar sus curvas I-V y P-V en condiciones de altas y bajas radiaciones. En la figura 2.7(a) se encuentra el circuito de simulación y en el Anexo B se muestra el código del modelo.

|                                                                                                    | Símbolo                          | Parámetro                          |                 | Unidad                          |  |
|----------------------------------------------------------------------------------------------------|----------------------------------|------------------------------------|-----------------|---------------------------------|--|
|                                                                                                    | $N_{s}$                          | $N°$ de celdas en serie            | 10              | unidades                        |  |
|                                                                                                    | $N_p$                            | $No$ de celdas (ramas) en paralelo | $\mathbf{1}$    | unidades                        |  |
|                                                                                                    | m                                | Factor Diodo ideal                 | 1,2             |                                 |  |
|                                                                                                    | $R_s$                            | Resistencia en serie               | 2,3             | $[\Omega]$                      |  |
|                                                                                                    | $R_p$<br>Resistencia en paralelo |                                    | 10 <sup>6</sup> | $[\Omega]$                      |  |
|                                                                                                    | $m_x$                            | Pendiente semilogarítmica          | 0,78            | $[V/(\log_{10}(W/m^2))]$        |  |
|                                                                                                    | $b_x$                            | Intercepto semilogarítmico         | 4               | V                               |  |
|                                                                                                    | $K_v$                            | Coef. de temp. voltaje             | $^{-2,1}$       | $\left\lceil mV/K \right\rceil$ |  |
|                                                                                                    | $K_i$                            | Coef. de temp. corriente           | 0,72            | [mA/K]                          |  |
| $I_{exp}$<br>T<br>٠<br><b>SLMD600</b><br>$\vee$<br>$\vee$<br>H10L<br><b>SLMD600</b><br>G<br>G<br>$V_{exp}$<br><b>H10L</b><br>XYPlot1 |                                  |                                    |                 |                                 |  |
|                                                                                                    | (a)                              |                                    |                 | (b)                             |  |

Tabla 2.3: Parámetros calculados del modelo real de la celda SLMD600H10L.

Figura 2.7: Esquema de prueba del panel fotovoltaico. (a) Simulación en Plecs®. (b) Prueba experimental.

La prueba experimental busca el mismo fin que la simulación por lo que se ocupa un experimento sencillo que consiste en conectar a los terminales del panel un preciso potenciómetro de alto valor resistivo (Véase figura 2.7(b)) para luego variar su valor de un extremo a otro, simulando circuito abierto ( $R \to \infty$ ) y corto circuito ( $R \to 0$ ) en sus cotas. Esto busca realizar un barrido de las instersecciones entre la curva del panel y la curva de la resistencia. En la figura 2.8 se muestra lo anteriormente dicho.

Queda finalmente mencionar que todas las pruebas son realizadas en conjunto del luxómetro EXTECH Instruments® modelo HD450 con el fin de medir la intensidad de la luz solar al momento de realizar los experimentos y de esta forma observar el comportamiento de la celda ante la luz solar. Sin embargo, un luxómetro no mide la irradiancia del sol (o radiación solar) en  $[W/m^2]$  que es la variable utilizada en el modelo sino que mide la intensidad de la luz solar en Lux [lx] que es una unidad que guarda relación con la percepción del ojo humano. A continuación se discute sobre esta situación.

R
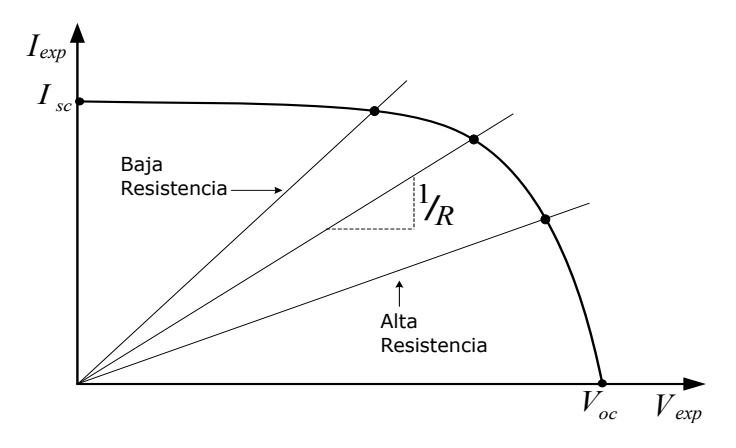

Figura 2.8: Dinámica de la prueba experimental aplicada a la celda.

#### Unidad Radiométrica vs Unidad Fotométrica

La Irradiancia se define como la potencia por metro cuadrado que posee la luz solar a una determinada inclinación definida por el *Air Mass*2 y por ende se mide en Watts por metro cuadrado  $[W/m^2]$ . Clasificada como una variable radiométrica, esta magnitud es el resultado de la contribución de todas las ondas electromagnéticas de diferente longitud de onda que conforman la luz solar, lo que se conoce como el Espectro de la Radiación Solar o Irradiación Espectral y que se muestra en la figura 2.9 [24]. En tal imagen se observa que la potencia del sol está ampliamente distribuida entre el rango visible (400 a 700 $\lfloor nm \rfloor$  app.) y el rango infrarrojo, mientras los rayos ultravioleta son altamente filtrados por la atmósfera. Por lo tanto, si se quiere determinar la potencia del sol sobre un metro cuadrado, se debe integrar la curva de la Irradiación Espectral. Así entonces la expresión para la Irradiancia es:

$$
I(AM) = \int_{\lambda} f_{I,AM}(\lambda) \, \mathrm{d}\lambda \tag{2.15}
$$

Donde  $I(AM)$  es la Irradiancia respecto al *Air Mass* y  $f_{I,AM}(\lambda)$  es la función de distribución de la Irradiancia Espectral a un determinado AM.

Por otro lado, la Iluminancia se define como el flujo luminoso que incide sobre una

<sup>2</sup>Air Mass o (AM) [24]: Corresponde a una expresión del ángulo del sol respecto al cenit, que es la vertical sobre el observador. Es una forma de representar la distancia que recorre la luz solar a través de la atmósfera. Su ecuación es  $AM = \frac{1}{\cos(\theta)}$ . Por ejemplo, un Air Mass de 1,5 (AM 1,5) equivale a un ángulo de 41,8° sobre la horizontal o  $48,2^{\circ}$  respecto al cenit, mientras que un AM 1 es un ángulo de 90° sobre la horizontal o 0° respecto al cenit. La distancia que recorre la luz solar es mayor en el primer caso y mínima en el segundo.

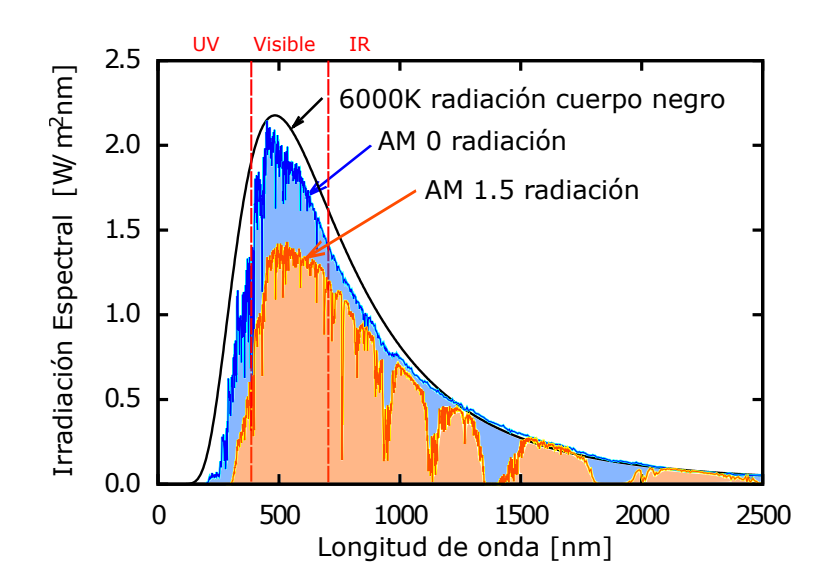

Figura 2.9: Composición Espectral de la Luz Solar. En negro la radiación ideal de cuerpo negro del sol. En azul la radiación solar extraterrestre (antes de la atmósfera). En naranja la radiación solar en la tierra con un ángulo de 41,8° respecto a la horizontal.

superficie por unidad de área y se mide en Lux [lx], que a su vez proviene del Lumen por metro cuadrado  $[lm/m^2]$ , donde el Lumen por su parte, proviene de la Candela por Estereoradián  $[cd \cdot sr]$ , y la Candela es una de las siete unidades básicas del Sistema Internacional de Medición (SI) [26]. Básicamente estas unidades, clasificadas como fotométricas, miden en diferentes espacios la distribución de la luz solar que el ojo humano puede percibir según la "Función de Eficiencia Luminosa" o también conocido como "Curva de Sensibilidad", establecida por la *Commission Internationale de l'Éclairage* (CIE). Existen dos curvas principales de esta función: la Fotópica (en inglés, *Photopic*) simbolizado como  $V(\lambda)$  ó  $\bar{y}(\lambda)$  que describe la sensibilidad del ojo humano en condiciones de luminosidad y la Escotópica (en inglés, *Scotopic*) representado por  $V'(\lambda)$  para condiciones de oscuridad [27]. Ambas son mostradas en la figura 2.10(a) [28][29], en el cual se observa que la máxima sensibilidad fotópica es para la longitud de onda 555 [nm] app. mientras que para la escotópica es de 507 [nm] app. Como el fin de los paneles fotovoltaicos es utilizar luz solar, no tiene sentido continuar con un análisis de los fenómenos escotópicos en este trabajo.

Si bien la variable radiométrica de la Irradiancia es, por excelencia, la utilizada en cuanto a la energía solar, tanto para medir su aporte energético como para caracterizar y evaluar los paneles fotovoltaicos, debido a que éstos captan luz en un espectro mayor al ojo humano, algunos fabricantes han utilizado la variable fotométrica de la Iluminancia

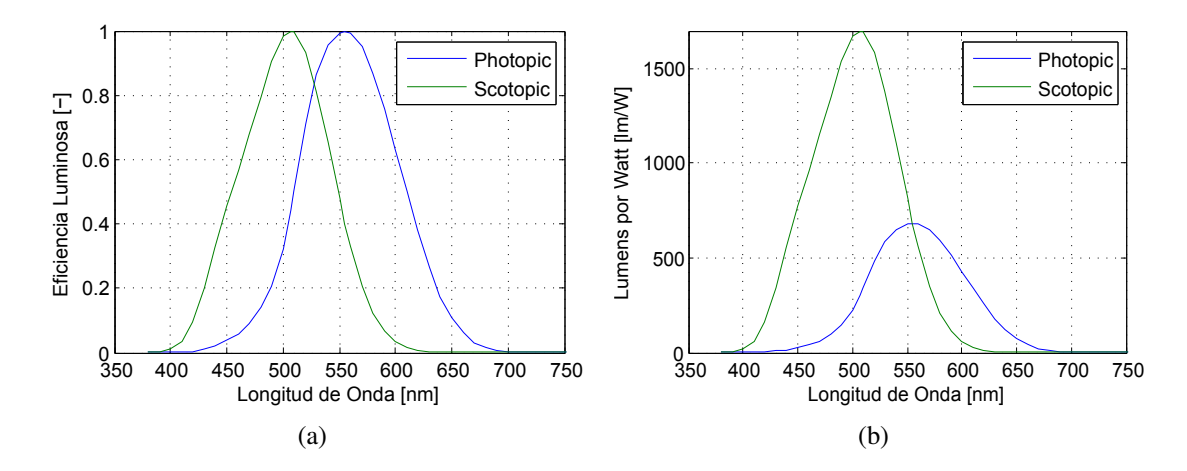

Figura 2.10: Funciones Fotométricas Fotópicas y Escotópicas relevantes. (a) Función de Eficiencia Luminosa. (b) Función de Conversión.

para describir el desempeño de sus paneles fotovoltaicos diseñados para ambientes de interiores [30]. Como ambos conceptos trabajan con la luz solar, es natural que exista una relación entre los dos y es la expresión (2.16) que determina los Lumens que produce la Potencia de las ondas electromagnéticas para una curva de sensibilidad fotópica.

$$
\Phi_V = 683 \left[ \frac{lm}{W} \right] \cdot \int_{\lambda} \Phi_{e,\lambda}(\lambda) \cdot V(\lambda) \, d\lambda \tag{2.16}
$$

Donde  $\Phi_V$  es el flujo luminoso en Lumens,  $\Phi_{e,\lambda}(\lambda)$  es el espectro del flujo radiante en  $[W/nm]$  y  $V(\lambda)$  es la función de eficiencia luminosa fotópica. La constante delante de la integral es el valor de la función de conversión para la cual  $V(\lambda)$  es máximo y que guarda relación con la definición de la unidad Candela [26]. Tal función se muestra en la figura 2.10(b).

Cabe mencionar que si se divide la ecuación (2.16) por la unidad de área  $[m^2]$  se obtiene la relación entre Iluminancia e Irradiancia espectral. Sin embargo, como es evidente, no es una relación bidireccional, ya que el resultado de la integral, pierde toda la información de las longitudes de ondas involucradas y su correspondiente aporte. De forma similar ocurre con la Iluminancia y la Irradiancia, al incluir la curva de sensibilidad dentro de la integral. En resumen, no hay una relación directa entre Iluminancia e Irradiancia a menos que se conozca la composición espectral de la luz en cuestión.

#### 2.2.3. Resultados del Panel

En la presente sección se muestran figuras que contrastan el desempeño del modelo simulado del panel SLMD600H10L frente a la información de la hoja de datos del fabricante y a los datos obtenidos mediante la prueba experimental.

En primer lugar, la figura 2.11 muestra el comportamiento real del voltaje de circuito abierto  $V_{oc}$  del panel fotovoltaico frente a la luz solar. Si se compara con los datos de la figura 2.4 que es una imagen proporcionada por el fabricante, se observa gran semejanza tanto en su comportamiento logarítmico como en la representación lineal del mismo. Sin embargo, no es posible comparar por ejemplo, los parámetros de la pendiente semilogarítmica de ambas figuras, ya que una está en función de la Irradiancia y la otra de la Iluminancia.

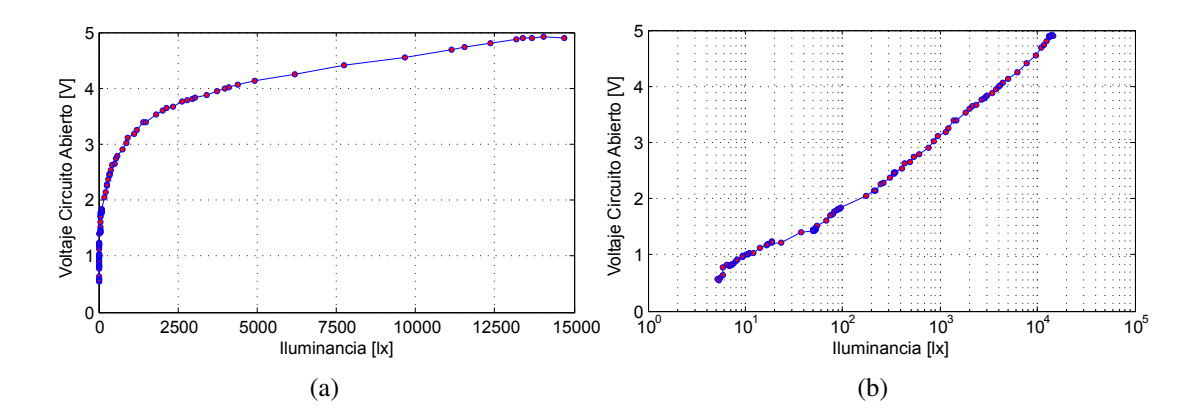

**Figura 2.11:** Comportamiento experimental de  $V_{oc}$  ante la luminosidad del panel SLMD600H10L. (a) Escala lineal. (b) Escala semigolarítmica en las abscisas.

Por otro lado, la figura 2.12 muestra la comparación entre las curvas características I-V y P-V de una celda del panel proporcionados por el fabricante y el obtenido del modelo, observándose una similitud entre ellos, sin embargo difieren relativamente en dos aspectos; primero en el MPP con una diferencia de 2,5  $[mW/cm^2]$  app. (13 % de error) que es equivalente a una diferencia de 15  $[mW]$  y segundo, en la curvatura de la curva I-V, es decir que la densidad de corriente en el caso simulado comienza a decaer a un voltaje mayor que en el comportamiento registrado por el fabricante, lo que produce una curvatura menos suavizada y más brusca. Estas diferencias se deben a la simplificación en cuanto al cálculo de las resistencias  $R_s$  y  $R_p$  y a la omisión del dato de MPP en el modelo.

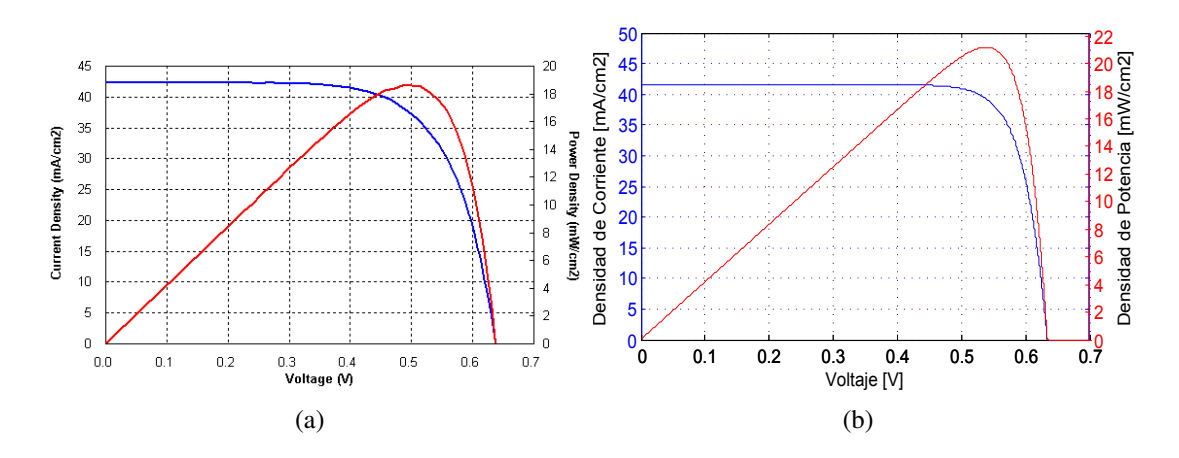

Figura 2.12: Curva característica I-V (azul) y P-V (rojo) de una celda del panel SLMD600H10L bajo condiciones STC. (a) Hoja de datos. (b) Simulado.

A continuación en la figura 2.13 se muestra la comparación, a diferentes luminosidades ordenados de menor a mayor, del comportamiento I-V y P-V tanto del panel simulado como de la prueba experimental. Cabe mencionar que los valores de luminosidad que son presentados en la figura 2.13 son los promedios de la medición correspondiente, no obstante es también importante considerar algún parámetro que contenga información acerca de la dispersión de los datos en relación al promedio, como por ejemplo la Desviación Estándar, haciendo alusión a la confiabilidad de los datos obtenidos. Por otro lado, para realizar la simulación es necesaria la Irradiancia de los datos experimentales donde sólo se conoce la Iluminancia promedio, y como se discutió anteriormente, no es posible obtener una equivalencia directa. Por ende, se hace uso de la suposición de que la corriente de corto circuito es directamente proporcional a la Iluminancia en todo su rango de valores, dada su actual linealidad con la Irradiancia reflejado en la ecuación del modelo (2.4). Dicho sea esto, en la tabla 2.4 se muestra tanto la desviación estándar de cada una de las siete mediciones como la "equivalencia" en  $[W/m^2]$  de la Iluminancia utilizando la suposición de la corriente, es decir, utilizando la proporcionalidad como sigue:

$$
G_X = I_{sc_X} \cdot \frac{G_{STC}}{I_{sc_{STC}}}
$$
\n(2.17)

Donde  $G_X$  es la Irradiancia equivalente de la prueba X, mientras que  $I_{sc_X}$  es la corriente de corto circuito de la misma prueba,  $G_{STC}$  es la Irradiación en STC (1000  $[W/m^2]$ ) y  $I_{s c_{STC}}$  es la corriente de corto circuito en STC dado por el fabricante  $(25 \mid mA)$  para el panel fotovoltaico en estudio).

| Iluminancia<br>Promedio [1x] | Desviación<br>Estándar [-] | Irradiancia<br>Equivalente $\left[\text{W/m}^2\right]$ |  |  |
|------------------------------|----------------------------|--------------------------------------------------------|--|--|
| 122                          | 0,4365                     | 0,368                                                  |  |  |
| 148                          | 1,0216                     | 0,712                                                  |  |  |
| 195                          | 2,9325                     | 1,3468                                                 |  |  |
| 1222                         | 127,8526                   | 10                                                     |  |  |
| 2030                         | 9,2099                     | 17,5                                                   |  |  |
| 5206                         | 60,8636                    | 33,56                                                  |  |  |
| 7966                         | 79,3349                    | 50,92                                                  |  |  |

Tabla 2.4: Información adicional relacionada a la Iluminancia de las pruebas experimentales.

Se observa de la figura 2.13 que a baja radiación<sup>3</sup> existe una falta de precisión del voltaje de circuito abierto  $(V_{oc})$  de parte del modelo simulado, reflejado en un menor valor en comparación a la prueba experimental, lo que no ocurre a altas radiaciones, donde ambos valores tanto simulación como experimental son bastante cercanos. Esto se debe al cambio de pendiente cercano a  $1 [klx]$  que sufre la recta semilogarítmica del comportamiento de  $V_{oc}$  ante la luminosidad (Véase 2.11(b)). Bajo este valor, la pendiente se reduce en comparación a la utilizada en el modelo, lo que produce tal diferencia.

En cuanto a las potencias, a baja radiación se logran valores simulados bastante cercanos a los medidos, pero una vez en alta radiación comienzan a distanciarse cada vez más y de forma progresiva. Como se dijo anteriormente cuando se comenta acerca de las curvas en STC, la diferencia de potencia se debe a la simplificación de los cálculos de las resistencias en serie y en paralelo del panel. Por último acotar que si bien el valor de la resistencia en paralelo debe ser bastante grande según la ecuación (2.10), por ejemplo  $10^4$ [Ω], su valor realmente utilizado en el modelo ( $10^6$ [Ω]) es elegido para optimizar el desempeño a baja radiación del panel, lo que significa un deterioro del desempeño en alta radiación. En caso contrario, si  $R_p$  se reduce la situación se revierte, es decir, la curva en alta radiación mejora notoriamente, pero en baja radiación el comportamiento se torna gravemente deficiente. Esto sugiere un efecto disparejo de las resistencias en función de la radiación.

 $^3$ Diremos baja radiación a luminosidades bajo 1 [klx], lo que indica Irradiancias menores a 10  $[W/m^2].$ 

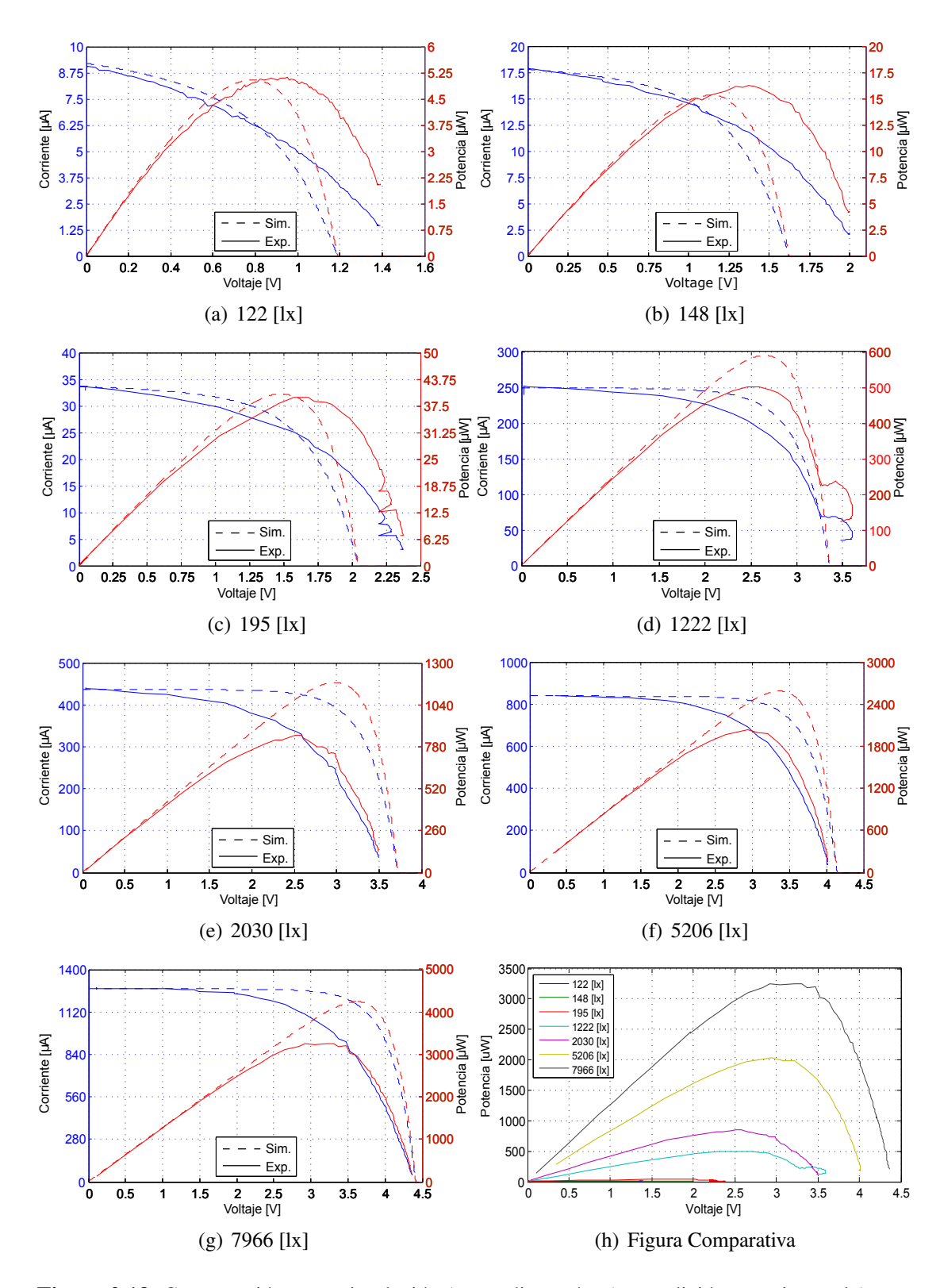

Figura 2.13: Comparación entre simulación (curva discontínua) y medición experimental (curva contínua) de los comportamientos I-V (en azul) y P-V (en rojo) de la celda SLMD600H10L bajo diferentes luminosidades promedio.

#### Análisis Posteriores

La figura 2.13 proporciona una cantidad de información tal que brinda una amplia diversidad de posteriores análisis relacionados con sus variables como: Iluminancia, Irradiancia equivalente y MPP. Sin ir más lejos, en la figura 2.14 se aprecia el MPP experimental y simulado en función tanto de la Iluminancia como de la Irradiancia equivalente. Claramente, lo ideal es que tanto la gráfica experimental como la simulada sean iguales para ambos casos, pero como se hace notar en el análisis de la figura 2.13 y a partir de la misma figura 2.14, estos difieren linealmente a medida que aumenta la luz solar (entiéndase luz solar tanto Iluminancia como Irradiancia), más específicamente, poseen una clara diferencia en cuanto a la pendiente, como es posible observar en las ecuaciones (2.18) a (2.21), que muestran la aproximación lineal de dichas curvas.

$$
Pot_{exp}(LX) = 0.41 \cdot LX - 29.8 \tag{2.18}
$$

$$
Pot_{sim}(LX) = 0.53 \cdot LX - 45.52 \tag{2.19}
$$

$$
Pot_{exp}(G) = 63,95 \cdot G - 88,48 \tag{2.20}
$$

$$
Pot_{sim}(G) = 83,21 \cdot G - 123,43 \tag{2.21}
$$

Donde LX es la Iluminancia media en  $[lx]$ , mientras que G es la Irradiancia equivalente medida en  $[W/m^2]$  y todas las potencias están expresadas en  $[\mu W]$ . Sin embargo, el rango obtenido de la Irradiancia equivalente alcanza solamente los  $50~[W/m^2]$ , muy por debajo de la condición STC (1000  $[W/m^2]$ ), quitando validez a la aproximación

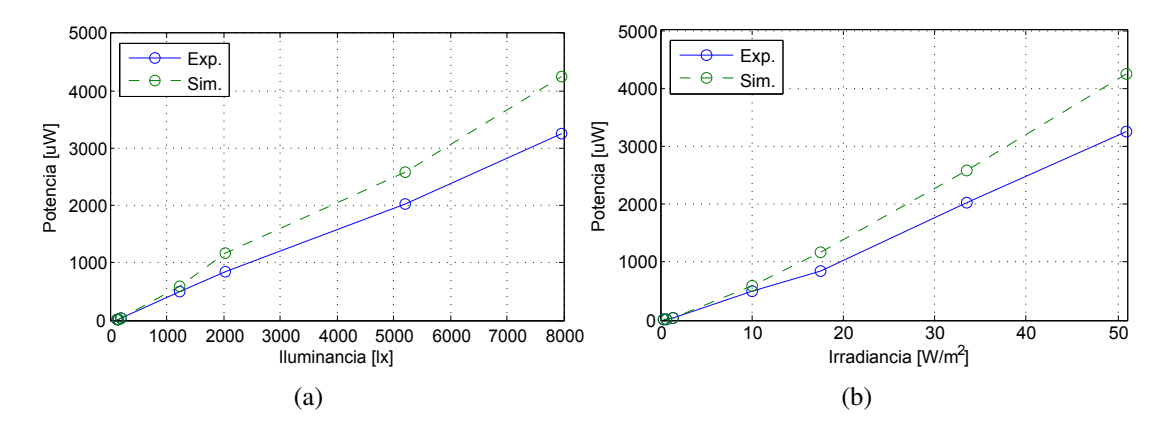

Figura 2.14: Relación Experimental y Simulada del MPP en función de (a) Iluminancia. (b) Irradiancia equivalente.

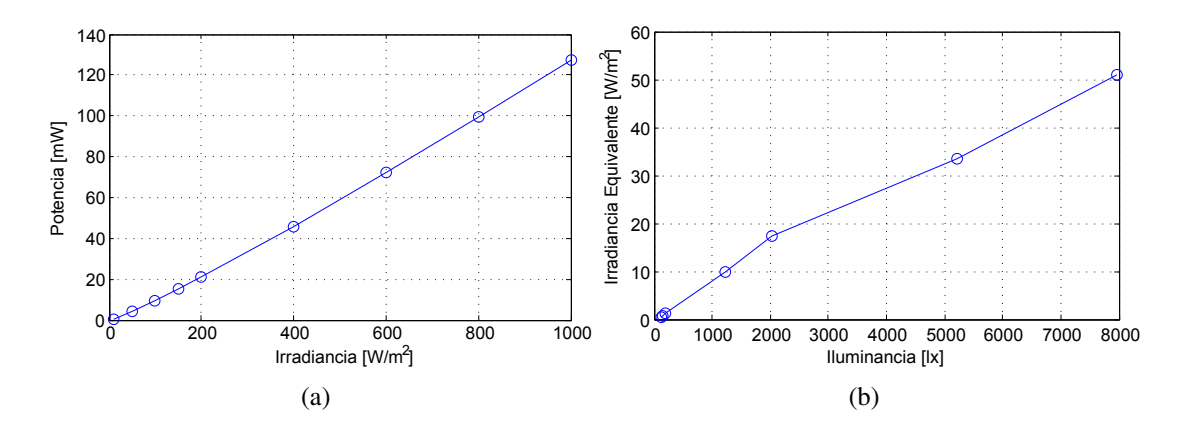

Figura 2.15: (a) Relación Simulada del MPP en función de la Irradiancia en un amplio rango. (b) Irradiancia Equivalente en función de la Iluminancia.

lineal mostrada anteriormente, ya que se está observando sólo un 0,05 % del total. Por este motivo, se muestra en la figura 2.15(a) el comportamiento de la potencia del modelo simulado del panel en todo el rango de radiación, corroborando la aproximación lineal realizada.

Finalmente, se puede observar en la figura 2.15(b) la relación de la Irradiancia equivalente en función de la Iluminancia, realizado directamente con los datos de la tabla 2.4. Del cual es posible aproximar a una línea recta de ecuación:

$$
G(LX) = 0,00635 \cdot LX + 1,0212 \quad [W/m^2] \tag{2.22}
$$

No obstante, como es dicho anteriormente, no hay una relación directa entre ambas variables<sup>4</sup>, quitando validez a la ecuación (2.22). Por lo tanto, dicha ecuación sólo es utilizada para establecer un punto de partida en la búsqueda de la Irradiancia que mejor se asemeje a la respuesta del panel medida bajo Iluminancia.

<sup>4</sup>A menos que se conozca la composición espectral de la luz, lo cual no es aplicable en este trabajo ya que no se cuenta con el equipo suficiente.

# Capítulo 3

# SUPERCAPACITOR

L os supercapacitores, también conocidos como ultracapacitores, son un tipo de capacitores que a diferencia de los electrolíticos comunes, poseen una densidad de energía mucho mayor debido a los altos valores que alcanza su capacitancia eléctrica (más de 1000 veces), sin embargo una desventaja es el bajo voltaje que soportan entre sus terminales [7]. Se clasifican según la forma de acumulación de carga; los capacitores electroquímicos de doble capa, en inglés: *Electrochemical doble-layer capacitor (EDLC)*, almacenan las cargas en forma electrostática mostrado en la figura 3.1, mientras que los Pseudocapacitores lo hacen mediante el proceso electrolítico descrito por la Ley de Faraday de la Electrólisis, finalmente el supercapacitor Híbrido combina ambos tipos de almacenamiento.

En el presente capítulo se trata sobre el modelado de un supercapacitor y su posterior validación mediante simulación por software y pruebas experimentales.

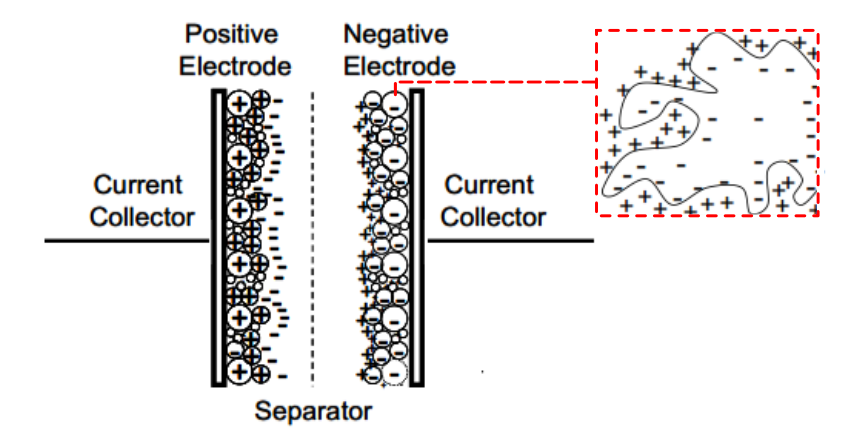

Figura 3.1: Representación gráfica del funcionamiento de un EDLC.

### 3.1. Modelo Supercapacitor

Existen varios modelos circuitales de un supercapacitor que buscan describir los fenómenos físicos que ocurren dentro de él. En este apartado se muestra el modelo más simple que existe y un modelo mucho más potente y completo, pero se desarrolla y se utiliza este último para el resto del trabajo.

#### 3.1.1. Modelo Simple

El modelo simplificado de un supercapacitor captura una de las dinámicas más características del comportamiento de estos y lo representa mediante el parámetro llamado resistencia equivalente en serie, en inglés: *Equivalent Series Resistance (ESR)*. Cuando un supercapacitor está previamente cargado y desconectado tendrá cierto voltaje entre sus terminales, ahora si el mismo es conectado a una carga, su voltaje sufrirá una caída en forma de escalón en el primer instante y luego seguirá con el resto de su dinámica, posteriormente al momento de desconectarlo, el voltaje sufrirá un aumento en forma de escalón aproximadamente de la misma magnitud que el escalón inicial. De manera similar ocurre con la carga del supercapacitor, pero con los escalones invertidos, primero un aumento al conectar y luego una caída al desconectar. Esto explica entonces la existencia del ESR en el modelo simple del supercapacitor que es mostrado en la figura 3.2.

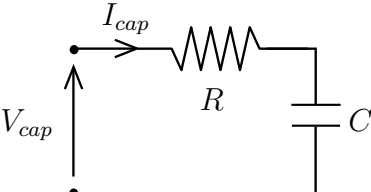

Figura 3.2: Circuito equivalente del modelo simplificado de un Supercapacitor.

La manera de obtención de los parámetros R y C del modelo simple son exactamente iguales que la obtención de algunos parámetros del Modelo Avanzado, por lo que serán explicados en la sección 3.1.2.1 para la obtención de parámetros.

En síntesis, el modelo simple aún cuando representa una dinámica importante del supercapacitor, deja de lado todo el resto de las dinámicas, haciéndolo muy deficiente. Por ende, se muestra a continuación un modelo mucho más completo que resuelve en gran medida tales deficiencias.

#### 3.1.2. Modelo Avanzado

A diferencia del modelo simplificado, éste modelo representa mayores dinámicas del supercapacitor como por ejemplo, su comportamiento de línea de transmisión, fenómenos de redistribución, la autodescarga, entre otros. El modelo en cuestión es propuesto por Belhachemi [31] que luego es aplicado para modelar supercapacitores destinados a aplicaciones espaciales [32]. El circuito equivalente del modelo avanzado se presenta en la figura 3.3 en el cual es posible identificar cuatro zonas que representan diferentes características del comportamiento de un supercapacitor relacionados al tiempo en que es posible distinguir sus influencias.

Para el desarrollo del presente trabajo, se omite la influencia de la inductancia en serie debido a que su valor es bastante pequeño, típicamente alrededor de los nano Henrys [nH], también se ignora una de las ramas de redistribución, la llamada *Long Term*  $(C_l - R_l)$ , ya que su influencia es menor y a largo plazo en comparación a su rama compañera *Delayed* ( $C_d - R_d$ ). Por último el fenómeno de autodescarga es despreciado debido a que la resistencia de fuga  $R_f$  es bastante grande (varios  $k\Omega$ ) lo que se traduce en una corriente de fuga del orden de los micro Amperes y su dinámica es la más lenta de todas, de varias horas hasta días, situación inusual en esta aplicación.

#### 3.1.2.1. Determinación de los Parámetros del Modelo Avanzado

En la obtención de los parámetros del modelo avanzado se emplean mediciones experimentales a corriente constante del supercondensador a modelar [31], de esta forma las ecuaciones a utilizar se tornan más sencillas. Cabe destacar que para este método

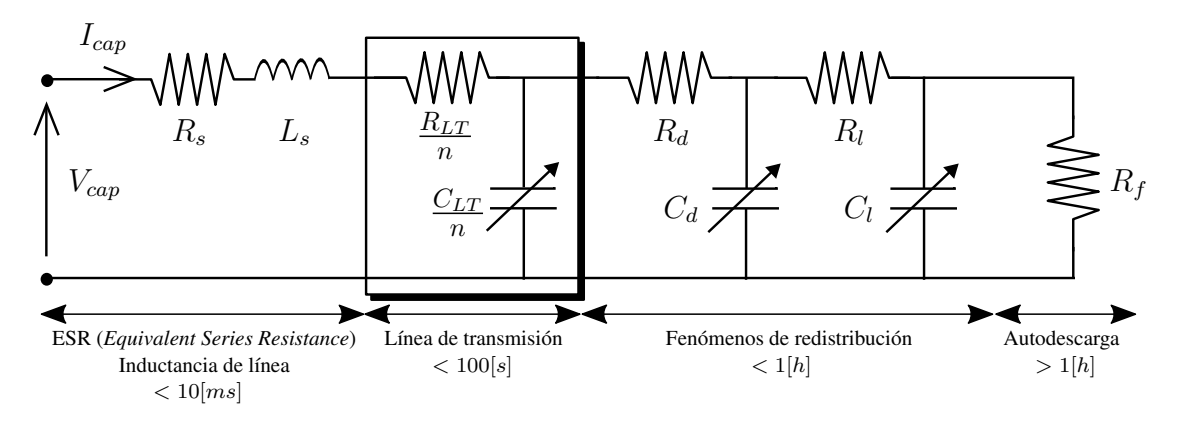

Figura 3.3: Circuito equivalente del modelo Avanzado de un Supercapacitor.

se pueden utilizar tanto pruebas de descarga como de carga del supercapacitor ya que se logran respuestas similares, no obstante se han descrito diferencias entre ambos escenarios [32] pero son menores y se pueden aproximar como si fueran iguales.

#### Resistencia Equivalente en Serie  $(R_s)$

En primer lugar, para determinar la resistencia en serie (ESR) identificado como  $R<sub>s</sub>$  en la figura 3.3, se debe medir la caída de tensión inmediatamente después de una descarga del supercapacitor a corriente constante, que en este caso es de  $I_{cap} = -40[mA]$ (negativo porque es una corriente saliente del supercapacitor) para luego aplicar la fórmula (3.1) que es simplemente la Ley de Ohm. Nótese que la variable  $\Delta V_{cap}$  resulta negativa, lo que anula el signo de la corriente, así no hay lugar a incongruencias.

$$
R_s = \frac{\Delta V_{cap}}{I_{cap}}\tag{3.1}
$$

En la figura 3.4 se aprecia lo anteriormente dicho. Se observa un ripple (en azul) en el voltaje del supercapacitor de frecuencia  $50[Hz]$  que se debe al ripple de la corriente del equipo utilizado. En rojo está el valor medio de dicho ripple.

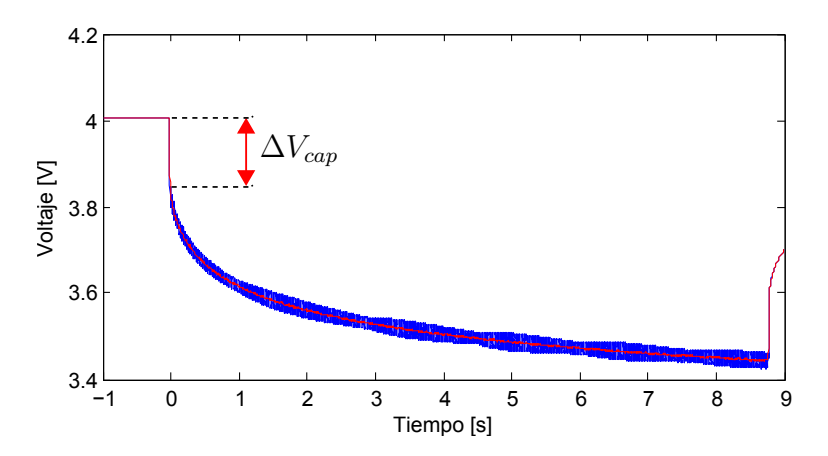

**Figura 3.4:** Voltaje del supercapacitor a escalón de corriente  $I_{cap} = -40[mA]$ . Identificación de la resistencia en serie  $R_s$ .

#### Línea de Transmisión ( $R_{LT} - C_{LT}$ ) y n

Posteriormente para obtener los parámetros de la línea de transmisión se utiliza la superposición al asumir que la rama de redistribución ( $R_d - C_d$ ) está desconectada. Se realiza una prueba similar a la anterior (obtención de ESR), pero esta vez con un tiempo extenso de prueba, con el fin de visualizar la pendiente constante negativa del voltaje del supercapacitor una vez ocurridos los fenómenos de la línea de transmisión. Esta pendiente constante se debe a la corriente constante de descarga según la ecuación diferencial de un condensador, es decir:

$$
C_{LT}(V_{ini}) = I_{cap} \frac{\Delta t(V_{ini})}{\Delta V_{cap}(V_{ini})}
$$
\n(3.2)

Es importante hacer notar que las variables de la ecuación (3.2) están en función del voltaje inicial  $V_{ini}$  que corresponde al voltaje del supercapacitor en estado estacionario antes de la prueba, esto porque se conoce que la capacitancia de estos dispositivos varía con su voltaje, por lo tanto se deben hacer múltiples pruebas a distinto valor de  $V_{ini}$ para trazar la relación de la capacitancia versus el voltaje, sin embargo, esta variación típicamente es de alrededor del 20 % [32] por lo que será omitido en este trabajo. En la figura 3.5 se observa la identificación de las variables de la ecuación (3.2).

El siguiente paso es la identificación de la resistencia global de la línea  $R_{LT}$ , que se obtiene a partir de la aproximación para tiempos pequeños de la impedancia de la línea asumiendo que se cumple la hipótesis de la linealidad y la homogeneidad. Así se obtiene la siguiente expresión [32]:

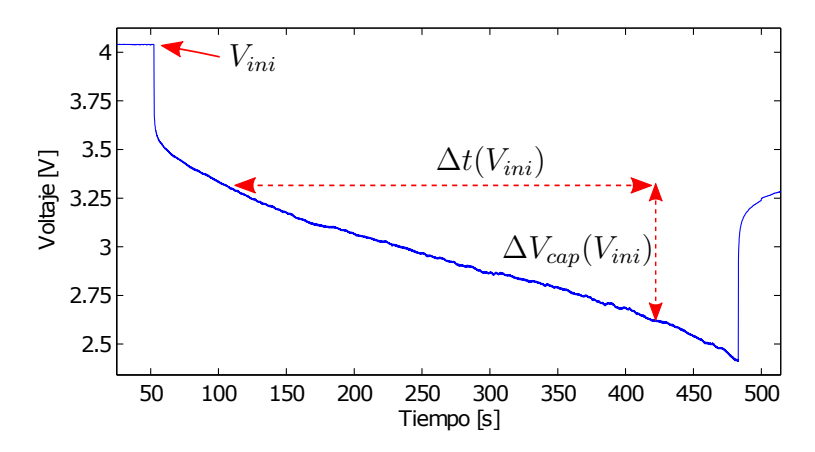

**Figura 3.5:** Voltaje del supercapacitor a escalón de corriente  $I_{cap} = -40[mA]$ . Identificación de la capacitancia de la línea de transmisión  $C_{LT}$ .

$$
Z_{ind}(t) = \sqrt{\frac{4R_{LT}}{\pi C_{LT}}} \sqrt{t}
$$
\n(3.3)

Luego al observar el circuito de la figura 3.3 es sencillo concluir que la respuesta en voltaje del supercapacitor es entonces:

$$
V_{cap}(t) = I_{cap}R_s + I_{cap}\sqrt{\frac{4R_{LT}}{\pi C_{LT}}}\sqrt{t}
$$
\n(3.4)

La expresión (3.4) es posible transcribirla como una ecuación de la recta, con lo que bastaría graficar el voltaje del supercapacitor respecto a  $\sqrt{t}$ , obtener su pendiente a tiempo pequeño para posteriormente despejar el parámetro  $R_{LT}$  (una vez calculado  $C_{LT}$ anteriormente). En la figura 3.6 se aprecia lo anteriormente descrito. Se observa también un ripple en el voltaje, que como se dijo anteriormente se debe al ruido de la corriente demandada por el equipo utilizado.

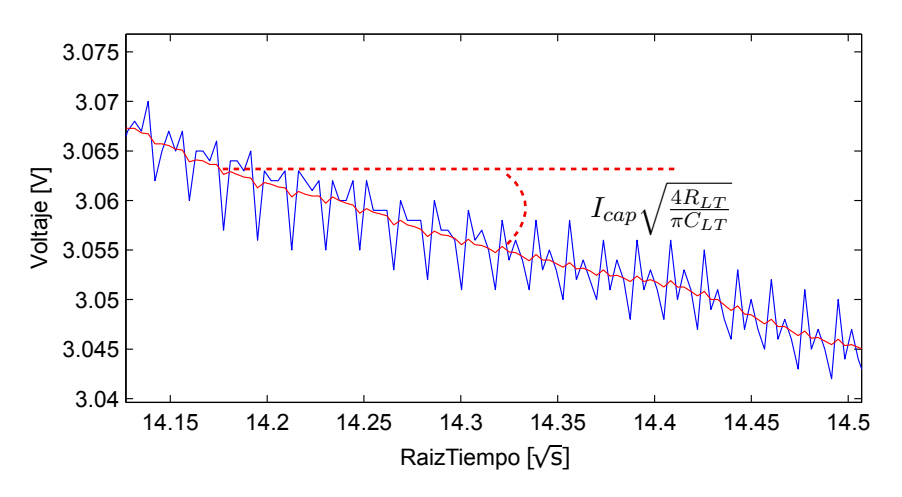

Figura 3.6: Voltaje del supercapacitor a escalón de corriente  $I_{cap} = -40[mA]$ . Identificación de la resistencia de la línea de transmisión  $R_{LT}$ .

Finalmente en cuanto al parámetro de la cantidad de las ramas de la línea de transmisión n, se sabe que mientras mayor sea el valor de éste, mayor será la semejanza al comportamiento real, sin embargo esto conlleva un aumento indeseable en el tiempo de cálculo. Renaudineau [32] establece que un valor cercano a  $n = 10$  es suficiente y que valores superiores aportan muy poco.

#### Ramas de Redistribución ( $R_d - C_d$ )

La rama de redistribución modela el fenómeno físico en el que las cargas se reordenan dentro del supercapacitor contrarrestando la influencia del agente externo, ya sea un sistema de carga o descarga, una vez cesado el efecto de este [31][32]. En el caso de una descarga, el voltaje aumenta lentamente hasta establecer el valor estacionario. Para calcular estos parámetros se trabaja con la teoría de la carga conservativa. Utilizando la ecuación de la definición de corriente se puede determinar la carga liberada durante la prueba por el supercapacitor como:

$$
\Delta Q = I_{cap} \Delta t \tag{3.5}
$$

Siendo  $I_{cap}$  la corriente constante de descarga y  $\Delta t$  el tiempo de duración de la descarga. Luego como este cambio de carga se traduce en un cambio de voltaje, entonces se tiene según la ecuación del capacitor:

$$
\frac{dQ}{dt} = C_{cap} \frac{dV_{cap}}{dt}
$$
\n
$$
\Delta Q = \int_{V_{ini}}^{V_d} C_{LT}(V) \, dV + \int_{V_{ini}}^{V_d} C_d(V) \, dV \tag{3.6}
$$

Donde  $V_{ini}$  es el voltaje previo a la descarga,  $V_d$  es el voltaje cercano al estado estacionario después de la descarga,  $\Delta Q$  es la carga liberada calculada en la ecuación (3.6),  $C_{LT}$  es la capacitancia de la línea de transmisión y  $C_d$  es la capacitancia de la rama de redistribución. Como es posible preveer de la ecuación (3.6), los límites de las integrales proporcionarán un resultado negativo, que coincide con el valor negativo de  $\Delta Q$  ya que es carga liberada.

Para despejar  $C_d$  de la ecuación (3.6) se puede ocupar el valor medio de la capacitancia y luego volver al valor real usando la expresión de  $C_{LT}(V)$ , sin embargo como se simplificó la idea de la capacitancia variable respecto al voltaje a un valor constante, las integrales son triviales y por ende la capacitancia  $C_d$  queda como:

$$
C_d = \frac{\Delta Q}{V_d - V_{ini}} - C_{LT} \tag{3.7}
$$

Una vez calculada la capacitancia de la rama de redistribución, se puede obtener la resistencia de la misma utilizando la expresión de la constante de tiempo de la rama de redistribución como:

$$
\tau_d = R_d C_d \tag{3.8}
$$

La constante de tiempo de una rama RC está definida por el tiempo en que el voltaje alcanza el 63 % del voltaje final en estado estacionario. Aplicado para este caso, sería el tiempo en que el voltaje del supercapacitor alcanza el 63 % del voltaje  $V_d - V_x$ , donde  $V_x$  representa el voltaje inmediatamente después del efecto de la resistencia en serie ESR una vez terminada la descarga y el comienzo de ambos fenómenos tanto el de línea de transmisión como el de redistribución. En la figura 3.7 se identifica los elementos anteriormente nombrados.

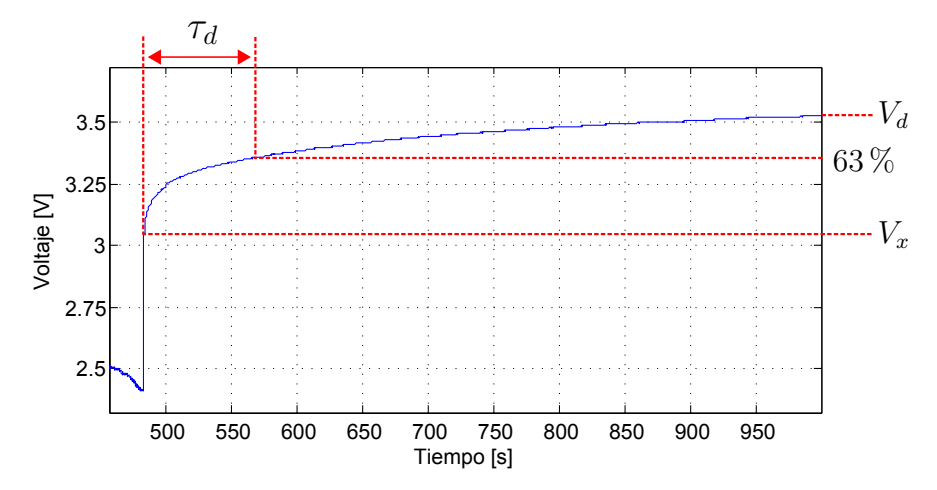

**Figura 3.7:** Voltaje del supercapacitor a escalón de corriente  $I_{cap} = 40[mA]$ . Identificación de la resistencia de la rama de redistribución  $R_d$ .

## 3.2. Validación Supercapacitor

Para validar el modelo propuesto en la sección anterior, se contrasta el comportamiento experimental de un supercapacitor comercial con los resultados simulados del modelo Avanzado aplicado al mismo supercapacitor comercial. Se hace uso del supercapacitor VISHAY® 196 HVC ENYCAP™, 3 Cells vertical 15F/4,2V [33] mostrado en la figura 3.8. Este supercapacitor es del tipo Híbrido, evidenciado en su sigla HVC: *Hybrid Voltage Capacitor* con características inusuales como por ejemplo, sus valores

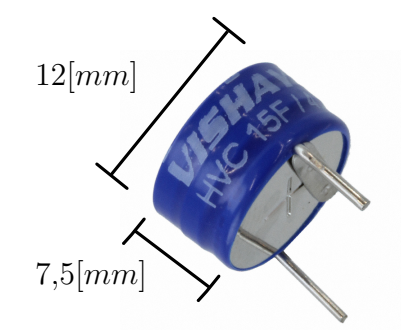

Figura 3.8: Vista del Supercapacitor VISHAY 3 Cells vertical 15F/4,2V .

máximos de corriente proporcionado por el fabricante: 70 [mA] para descarga y 50 [mA] en el caso de carga y una restricción en cuanto al voltaje mínimo de funcionamiento:  $2.4[V]$ . Estas singularidades distan de las características generales de un supercapacitor, capaces de soportar grandes corrientes y ser descargados casi en su totalidad.

# 3.2.1. Condiciones de Simulación y Prueba Experimental del Supercapacitor

La prueba experimental consiste en una descarga del supercapacitor a corriente constante durante cierto tiempo con el fin de observar el desempeño del dispositivo siendo utilizado, luego es desconectado para observar el característico comportamiento de redistribución. El circuito de prueba utilizado para este propósito se muestra en la figura 3.9(b), donde se observa el supercapacitor conectado directamente a un equipo del tipo "carga programable" capaz de simular, en este caso, una corriente continua entrante a este ( $I_{exp}$ ), independiente de la tensión ( $V_{exp}$ ). El equipo en cuestión es llamado BK PRECISION® modelo MDL001 junto al módulo MDL400 del mismo fabricante.

En cuanto a la simulación, al igual que con el panel fotovoltaico, éste se realiza bajo el software Plecs® configurado para recrear la misma prueba que el caso experimental. El circuito de simulación se muestra en la figura 3.9(a) donde es destacado un circuito de "carga", otro de "descarga" y el supercapacitor entre los dos, de los cuales el primero es diseñado para proporcionar una carga a corriente constante pero no es utilizado en ausencia de pruebas experimentales con tales características, mientras que el segundo está diseñado para proporcionar una descarga a corriente constante.

Los parámetros del modelo Avanzado son obtenidos según la sección 3.1.2.1 aplicados al supercapacitor VISHAY y son mostrados en la tabla 3.1.

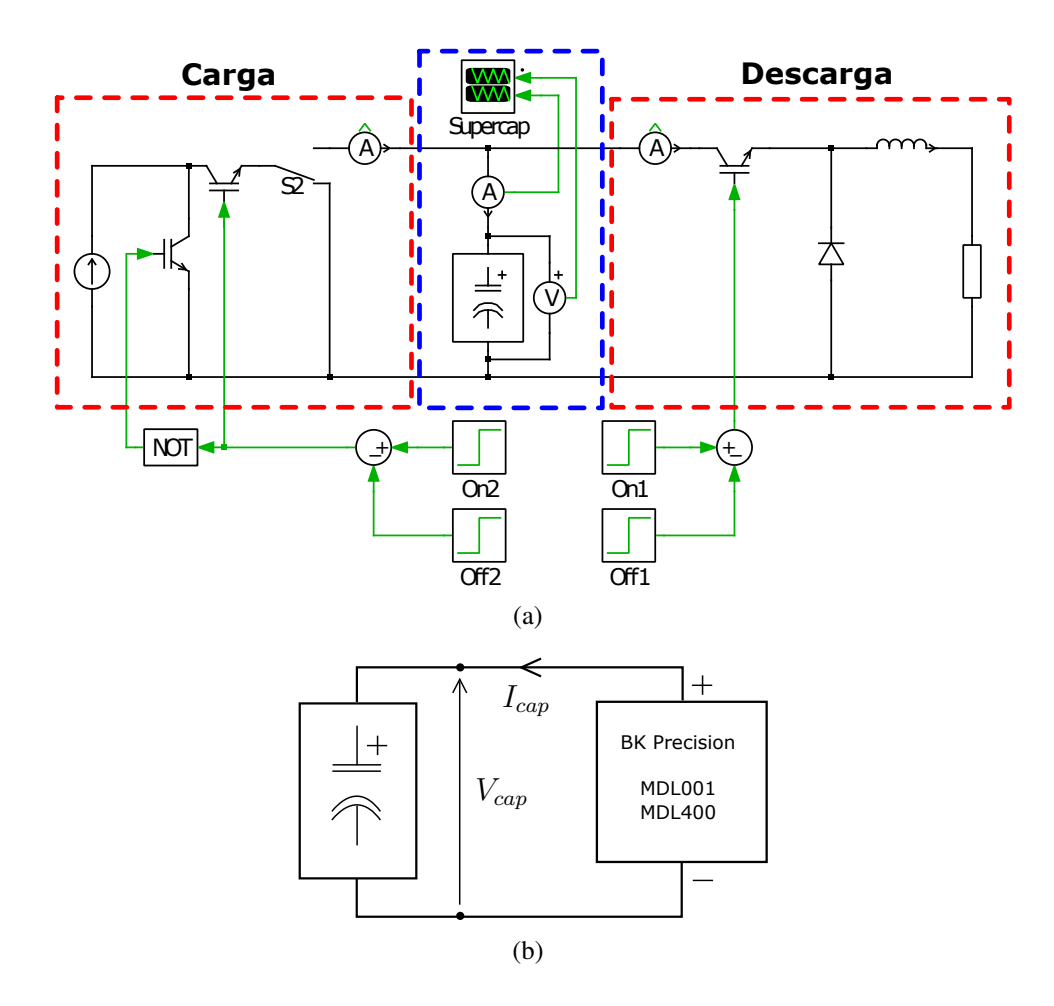

Figura 3.9: Esquema de prueba del supercapacitor. (a) Simulación en Plecs®. (b) Prueba experimental.

Tabla 3.1: Parámetros utilizados para Simulación del Supercapacitor VISHAY 15F/4,2V .

| Símbolo          | Parámetro                              | Valor | Unidad                                                                                                    |
|------------------|----------------------------------------|-------|----------------------------------------------------------------------------------------------------|
| $R_{s}$          | Resistencia equivalente en serie (ESR) |       | $ \Omega $                                                                                                    |
| $C_{LT}$         | Capacitancia global LTX                | 35    | $[F]% \centering \subfloat[\centering]{{\includegraphics[scale=0.2]{img10.png} }}% \qquad \subfloat[\centering]{{\includegraphics[scale=0.2]{img11.png} }}% \caption{(Adaptive image) Set size produced in our classification example (panel left). {\label{fig:3}}% \label{fig:3}}% \label{fig:3}%$ |
| $R_{LT}$         | Resistencia global LTX                 | 35,1  | $ \Omega $                                                                                                    |
| $\boldsymbol{n}$ | $N^{\circ}$ de ramas LTX               | 20    | unidades                                                                                                    |
| $C_d$            | Capacitancia rama redistribución       | 17,7  | $ \Omega $                                                                                                    |
| $R_d$            | Resistencia rama redistribución        | 6,33  | $\mathcal{F}$                                                                                                    |

#### 3.2.2. Resultados del Supercapacitor

En la presente sección se presentan los resultados tanto de la prueba simulada como de la prueba experimental descritos en la sección anterior, con el fin de comparar ambos desempeños y validar de esta forma el modelo Avanzado del supercapacitor.

En la figura 3.10 se muestra el voltaje  $V_{cap}$  de dos pruebas de descarga, cada uno de ellos es una comparación entre la respuesta experimental y el resultado de la simulación. En el primer caso (figura 3.10(a)), con rango de descarga  $0,5[\text{min}]$  a  $8[\text{min}]$ , se observa una gran similitud entre ambos comportamientos, con pequeñas diferencias en los transcientes y en la pendiente de descarga pero concuerdan casi perfectamente en el voltaje estacionario. Mientras que el segundo (figura 3.10(b)), con rango de descarga

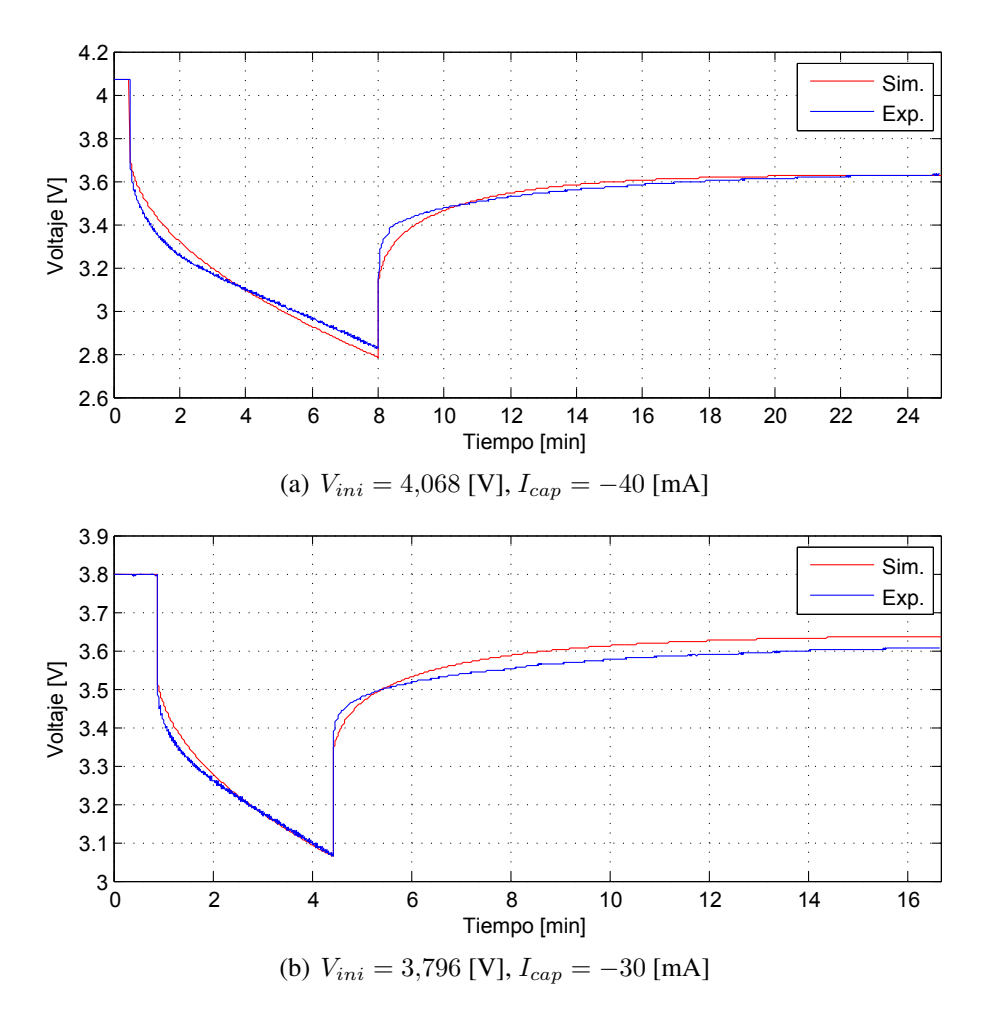

Figura 3.10: Comparación entre simulación (en rojo) y medición experimental (en azul) del Supercapacitor VISHAY  $15[F]/4,2[V]$  bajo dos escenarios diferentes.

 $0.9[\text{min}]$  a 4,4 $[\text{min}]$ , se muestra también una gran similitud, con una pendiente de descarga más precisa y con una pequeña diferencia en el voltaje estacionario, sin embargo, esta desigualdad es de 30  $[mV]$  app. lo que representa un error de 0,8 % app. es decir, despreciable.

Aún cambiando la corriente, el voltaje inicial y el tiempo de descarga, se obtienen márgenes de errores mínimos, debido a esto las pruebas de la figura 3.10 son consideradas satisfactorias.

#### Análisis de Potencia y Energía

Las pruebas recién mostradas proporcionan un buen escenario para un análisis sobre la potencia y la energía almacenada (o liberada) por el supercapacitor.

Se sabe que la expresión de la energía que almacena un condensador electrolítico es la mostrada en (3.9). Sin embargo, en el caso del supercapacitor, en donde la capacitancia varía respecto al voltaje, la ecuación no resulta del todo exacta. No obstante, en la literatura se establece que como el margen de variación de la capacitancia es pequeña, la ecuación (3.9) se considera una buena aproximación.

$$
E(t) = \int P(t) dt = C \cdot \frac{V_{cap}(t)^2}{2}
$$
 (3.9)

Ahora bien, utilizando la prueba 3.10(a) a modo de ejemplo, se puede graficar la potencia de descarga del supercapacitor y por ende la energía entregada a partir de tales resultados, lo que son mostrados en la figura 3.11. Se aprecia un alto nivel de

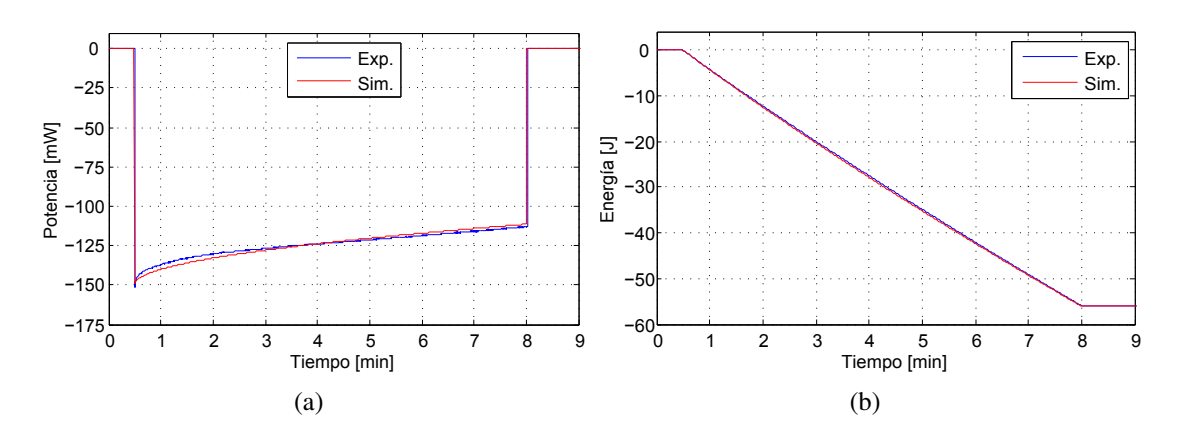

Figura 3.11: Potencia y Energía del supercapacitor en la prueba 3.10(a). (a) Potencia. (b) Energía.

equivalencia entre los datos simulados y experimentales lo que valida aún más el modelo. Luego, se observa que la potencia varía entre  $-150$  [mW] y  $-110$  [mW] app. delineado por el voltaje ya que la corriente permanece constante. Esta potencia en el periodo de descarga (7,5 [min]) significa una energía de −56 [J] (El signo negativo significa energía liberada desde el punto de vista del supercapacitor). Seguidamente, ocupando el voltaje inicial de descarga y el voltaje al final de la redistribución en la ecuación (3.9) con el fin de calcular la misma energía como:

$$
\Delta E = E(8[\text{min}]) - E(0,5[\text{min}]) = 35 \cdot \frac{(3,631^2 - 4,068^2)}{2} \approx -58[J]
$$

Lo que resulta en un valor muy cercano a la realidad, validando el uso de tal ecuación en el estudio de la energía tanto liberada como almacenada del supercapacitor.

# Capítulo 4

# INTEGRACIÓN

El presente capítulo está destinado al análisis de la integración de todos los componentes que conforman el dispositivo central del trabajo, es decir: Panel fotovoltaico, 1 presente capítulo está destinado al análisis de la integración de todos los composupercapacitor, y diodo láser. Este último es tratado en la siguiente sección y no en un capítulo diferente ya que se aborda de una manera diferente al resto de los componentes que conforman el dispositivo, esto a causa de la complejidad del modelo matemático y una incorporación desde fábrica de un circuito anexo al diodo láser. Por ende, se ejecuta un modelado basado en la respuesta eléctrica del mismo y posteriormente es validado a través de una prueba simulada y otra general del dispositivo.

Por otra parte, el análisis de la integración es dividido en dos etapas: la primera como la "Carga" del dispositivo en el que está involucrado tanto el panel como el supercapacitor y una segunda etapa como la "Descarga" en el que participan además del supercapacitor, el diodo láser. En ambos casos se analiza la comparación de una prueba experimental con su homólogo simulado con el fin de validar los modelos trabajando en conjunto y con esto, predecir el comportamiento del dispositivo para cualquier escenario simulable.

Finalmente y no menos importante, se realiza un estudio de potencia y energía del dispositivo, el cual tiene como finalidad la estimación de los tiempos asociados a la carga y a la descarga (utilización) del aparato completo.

## 4.1. Diodo Láser

El diodo láser es un dispositivo electrónico conformado por una juntura *p-n*, vale decir, la unión de un material dopado positivamente *p* y otro dopado negativamente *n*, el cual si es polarizado por una adecuada tensión, será capaz de emitir luz LASER<sup>5</sup> (del inglés, *Light Amplification by Stimulated Emission of Radiation*), que es dirigido por lentes especializados, con el fin de concentrar y amplificar la luz en una sola dirección, alcanzando bastante más distancia que la luz ordinaria. La juntura *p-n* es característica de los dispositivos semiconductores conocidos como diodos (razón del nombre), el cual permite el flujo de corriente en un solo sentido de Ánodo (+) a Cátodo (-).

En la actualidad existen muchos tipos de Lásers, diferenciándose en el compuesto activo que produce la luz, mientras que otros son elaborados en base a variados elementos químicos que actúan como un juntura *p-n*, de los cuales están los diodos láser. Y dentro de estos, se encuentran los del tipo *Double heterostructure*, *Quantum well*, *Quantum cascade*, *Interband cascade*, *Separate confinement heterostructure*, *Distributed Bragg Reflector*, *Vertical cavity surface-emitting lasers* (VCSELs), *Vertical external cavity surface-emitting lasers* (VECSELs) y *External-cavity diode lasers*.

Para el desarrollo de este trabajo se utiliza el diodo láser M650-5i 650nm 5mW laser module de US-Lasers® [34], el cual es del tipo *Quantum well*. En la figura 4.1(b) se aprecia el dispositivo en solitario, mientras que en la figura 4.1(a) está la versión modular del mismo el cual tiene añadido un circuito específico llamado APC (del inglés, *Automatic Power Control*) y el que será utilizado en el presente trabajo.

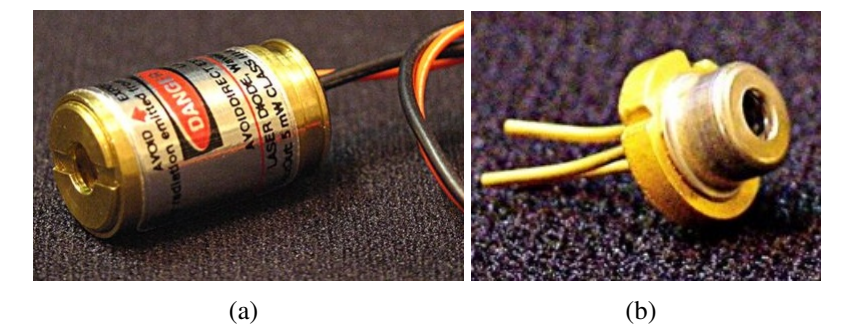

Figura 4.1: Vista del Láser M650-5i de US-Lasers®. (a) Diodo láser modular, con circuito APC. (b) Diodo láser solitario.

<sup>5</sup>LASER, que en español se traduce como: "Amplificación de luz por Emisión estimulada de radiación". Es un tipo de luz producido por un proceso cuántico en el que los fotones liberados estimulan a los electrones vecinos para realizar fotones similares, lo que produce un haz de luz monocromática y sincronizada (en fase) permitiendo una alta precisión a grandes distancias.

#### 4.1.1. Modelo Diodo Láser

En la literatura se encuentra un gran número de trabajos y artículos que tratan el modelado matemático de un diodo láser [35][36][37][38], caracterizando incluso las diferencias entre los tipos de diodos láser basados en variables y magnitudes cuánticas, aumentando la complejidad y la exactitud del mismo. Existen también modelos circuitales del diodo láser, pero estos sólo lo modelan en solitario, sin la inclusión del circuito APC presentado en las versiones modulares comerciales, por lo tanto se decide modelar el comportamiento de éste en forma eléctrica, es decir, aproximando su respuesta ante magnitudes eléctricas como una combinación de elementos electrónicos de comportamientos conocidos.

#### 4.1.1.1. Diseño del Modelo

En primer lugar es necesaria una serie de pruebas realizadas al diodo láser con el fin de observar su comportamiento eléctrico. La prueba consiste en registrar el voltaje y la corriente del dispositivo al ser sometido a barridos de tensión y corriente provocados directamente por una fuente de voltaje controlada, es decir que además del voltaje, también se puede fijar la corriente.

Se observa que el módulo del láser trabaja en dos puntos de operación, uno cercano a 5  $[V]$  y otro a 2,45  $[V]$  de los cuales trata de mantener fijo, trabajando en torno a alguno de ellos. Bajo el menor punto de operación, el láser emite una luz tan tenue que no es útil, por lo que se considera que el diodo láser está cortado (circuito abierto). Luego, cuando el voltaje llega al umbral del punto de operación, el láser emite una luz donde el brillo es proporcional a la corriente que fluye por él, alcanzando un valor estable de 15 [mA]. Una vez llegado a este punto, el láser permite un aumento de su voltaje hasta aproximadamente  $4 \dot{V}$ , donde realiza un salto de voltaje hasta el siguiente punto de operación, sin embargo esta situación no ocurre en el puntero láser a diseñar (Las razones son explicadas en la subsección 4.2.2), por lo que no es modelado. Ahora cuando la fuente realiza un barrido de mayor a menor voltaje, el laser se comporta de la misma manera, no habiendo diferencia alguna. Se realizan otras pruebas como fijar el voltaje de la fuente y variar el valor ohmnico de un potenciómetro colocado entre fuente y láser, observando de diferente forma el mismo comportamiento, llegando a las mismas conclusiones.

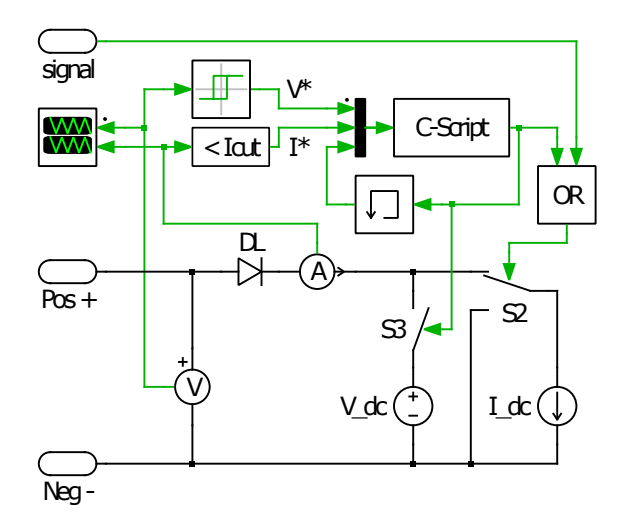

Figura 4.2: Esquema circuital del modelo eléctrico del diodo láser modular M650-5i.

Es por esto que se propone el circuito presentado en la figura 4.2, el cual está compuesto por una fuente de voltaje identificado como **V\_dc** que representa el comportamiento estable del voltaje en el punto de operación, luego una fuente de corriente **I\_dc** que simula la fase en que el láser limita el valor de éste, mientras que los *switches* **S1** y **S2** producen la alternancia entre ellos y finalmente un diodo común **D1** que impide alguna corriente que provenga de la fuente de voltaje, evitando así un comportamiento de fuente (entrega potencia) en vez de carga (consume potencia) del láser.

Además del circuito de potencia que tiene líneas negras, está el circuito de control representado en líneas verdes, el cual tiene como entradas las mediciones de corriente y voltaje del láser mientras que la salida es el estado de los *switches*. La medición de voltaje pasa a través de una histéresis para detectar cuando es alcanzado el punto de operación tanto de subida como de bajada y es representado por **V\***, mientras que la medición de corriente es conectado a un bloque que detecta cuando éste alcanza el valor estable, representado por **I\***. Luego, ambos sirven de entrada al bloque C-Script el cual tiene programada la máquina de estados mostrada en la figura 4.3, donde el estado S y los demás elementos del diagrama de estados son definidos en la tabla 4.1. El propósito de la señal de entrada **signal** es explicado en la subsección 4.2.2.

El funcionamiento del algoritmo es sencillo: cuando el láser se está comportando como una fuente de voltaje (S=1), solamente en el momento en que la corriente alcance el valor estable (I<sup>∗</sup>=0), los *switches* cambiarán a posición de fuente de corriente (S=0). Una vez en este estado, solamente cuando el voltaje baje hasta el punto de operación (V<sup>∗</sup>=1),

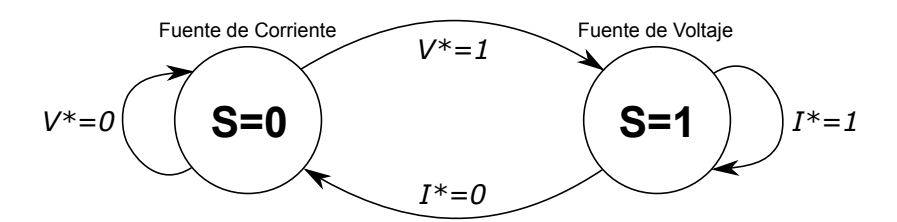

Figura 4.3: Máquina de estados de control en el modelo del Láser.

| Símbolo        | Significado            | Valor                  |
|----------------|------------------------|------------------------|
| S              | Estado del láser       | 0: Fuente de Corriente |
|                |                        | 1: Fuente de Voltaje   |
| $\mathrm{V}^*$ | <i>Flag</i> de Voltaje | $0: > 2,45$ [V]        |
|                |                        | $1: \leq 2,45$ [V]     |
| $I^*$          | Flag de Corriente      | $0: \geq 15 \, [mA]$   |
|                |                        | $1: < 15 \, [mA]$      |

Tabla 4.1: Significado de los símbolos en la Máquina de Estados del Láser.

los *switches* cambiarán a posición de fuente de voltaje nuevamente. Es importante mencionar que en estado de fuente de voltaje, V<sup>∗</sup>=1 está siempre presente y por ende V <sup>∗</sup>=0 no tiene sentido alguno, de forma homóloga ocurre en el estado de fuente de corriente, como I<sup>∗</sup>=0 está siempre presente, entonces I<sup>∗</sup>=1 pierde todo sentido.

#### 4.1.1.2. Prueba del Modelo

Para probar el funcionamiento del modelo, se ha excitado el circuito del láser con una fuente de voltaje triangular en serie a una resistencia de 50 [Ω], con el fin de observar el comportamiento tanto en subida como en bajada de la tensión. El resultado se encuentra en la figura 4.4, el cual es totalmente satisfactorio.

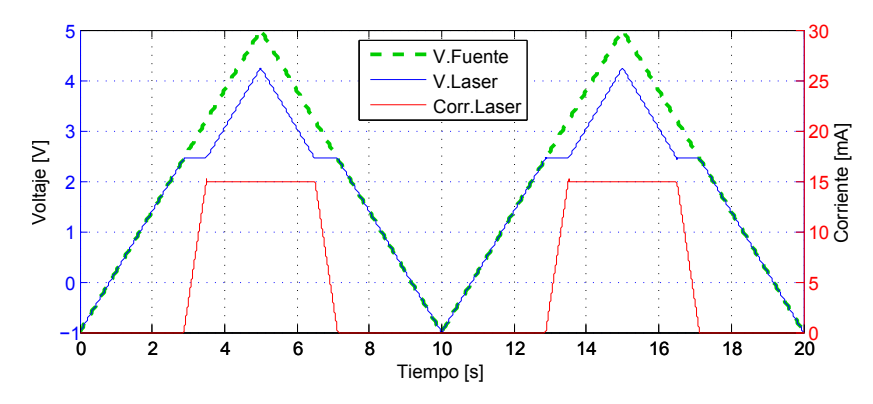

Figura 4.4: Comportamiento simulado del Diodo láser modular ante una fuente triangular.

## 4.2. Integración Completa

#### 4.2.1. Diseño Circuital

Una vez estudiados los componentes básicos que forman parte del dispositivo central de este trabajo, se procede al diseño circuital de éste, el cual se muestra en la figura 4.5. Este circuito está claramente dividido en tres módulos donde toman protagonismo cada uno de los componentes estudiados. El módulo de carga, identificado simplemente como "PV", es liderado por un panel fotovoltaico el cual se conecta al siguiente módulo mediante el diodo en serie D1, el cual evita cualquier corriente de retorno que provenga de los siguientes módulos. Una corriente de tal naturaleza es indeseada porque dañaría al panel, haciendo que éste consuma potencia en vez de producirla, además de desperdiciar energía de los siguientes módulos.

El módulo central delimitado en azul lleva por nombre "SuperCap" tiene la función del almacenamiento energético producido en el módulo anterior y por supuesto está liderado por el Supercapacitor. En forma paralela se encuentra un diodo zener Z1 el cual protege al supercapacitor del sobrevoltaje.

El módulo de descarga, llamado "Laser", está claramente liderado por este componente, el cual tiene agregado el pulsador S1 que permite el flujo de energía hacia el láser y una resistencia R1 de 50  $\Omega$  el cual limita la corriente entregada a este.

Una vez diseñado el circuito, se deben elegir los componentes protagonistas de cada módulo. Se cuenta con 5 diferentes paneles fotovoltaicos y 2 diodos láser, mostrados en la tabla 4.2 y 4.3 respectivamente, mientras que el mismo supercapacitor del capítulo 3 es utilizado.

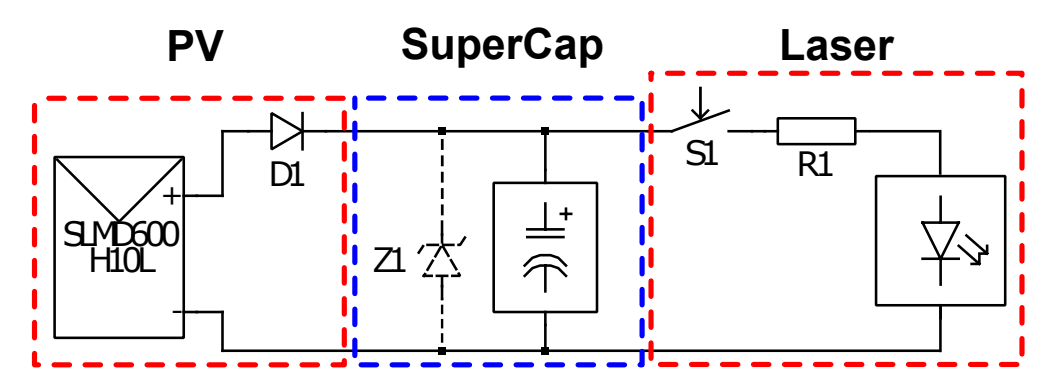

Figura 4.5: Esquema circuital global del Puntero Láser con Panel fotovoltaico y almacenamiento en supercapacitor.

| Nombre,<br>Fabricante             | Tipo    | <b>Dimensiones</b><br>[mm] | $V_{oc}$<br>[V] | $I_{sc}$<br>[mA] | $Pot.*$<br>$\lceil mW \rceil$ | Condición      |
|-----------------------------------|---------|----------------------------|-----------------|------------------|-------------------------------|----------------|
| AM-5610<br>Panasonic <sup>®</sup> | Amorfo  | 25 x 20                    | 3,3             | 5,1              | 18                            | <b>STC</b>     |
| AM-1816<br>Panasonic <sup>®</sup> | Amorfo  | $96.7 \times 56.7$         | 3               | 0,084            | 0,252                         | $200$ [ $ x$ ] |
| SLMD121H08L<br><b>IXYS®</b>       | Mono-ci | 86 x 14                    | 5,04            | 50               | 178                           | <b>STC</b>     |
| SLMD121H09L<br><b>IXYS®</b>       | Mono-ci | 62 x 21                    | 5,67            | 50               | 201                           | <b>STC</b>     |
| SLMD600H10L<br><b>IXYS®</b>       | Mono-ci | $35 \times 22$             | 6,3             | 25               | 111                           | <b>STC</b>     |

Tabla 4.2: Paneles fotovoltaicos disponibles para el puntero láser.

\* Potencia Eléctrica.

Tabla 4.3: Diodos Láser modulares disponibles para el puntero láser.

| Nombre,<br>Fabricante                             | Long.<br>Onda<br>$\lceil nm \rceil$ | Dimensiones<br>Dia. $x L^*$<br>[mm] | Volt.<br>[V] | Corr.<br>[mA] | Pot.<br>$Op.**$<br>$\lceil mW \rceil$ |
|---------------------------------------------------|-------------------------------------|-------------------------------------|--------------|---------------|---------------------------------------|
| <b>VLM-650-03-LPT</b><br>Quarton Inc <sup>®</sup> | 650                                 | $10.4 \times 18.4$                  | $2,6-5$      | $<$ 35        |                                       |
| M650-5I<br>US-Lasers <sup>®</sup>                 | 650                                 | 7 x 21                              | $3-6$        | 20            | 5                                     |

\* Diámetro x Largo. \*\* Potencia Óptica.

Para la elección del panel fotovoltaico, se consideran importantes sus dimensiones ya que está relacionado directamente a la aplicación (por ejemplo, es ilógico utilizar un panel comparativamente más grande que un presentador láser comercial) y su voltaje de circuito abierto. Esto ultimo porque según el circuito global del puntero láser, para que el panel cargue al supercapacitor es necesario que el primero sobrepase por  $0.7$  [V] (que es el voltaje de conducción del diodo D1) al voltaje del segundo, entonces para garantizar un gran rango de carga, que quiere decir: el rango de luminosidad en el cual el circuito almacena energía; se elige el panel SLMD600H10L de IXYS® que tiene el mayor voltaje de corto circuito y dimensiones bastante aceptables.

En cuanto a los diodos láser, sus hojas de datos solamente especifican la potencia óptica que guarda relación con la peligrosidad del haz de luz concentrada, mientras que sus variables eléctricas como el voltaje y la corriente son entregados en rangos, por lo que no tienen un gasto energético fijo. Las dimensiones en tanto no son muy diferentes entre un laser y otro por lo que pierde validez como criterio. Dado el presente escenario, se realizan pequeñas pruebas experimentales a los diodos láser con el fin de determinar alguna ventaja comparativa de uno sobre el otro en tiempo real.

La prueba realizada consiste simplemente en descargar algún tipo de reservorio energético (en este caso, un supercapacitor) a través del láser y una resistencia conocida en serie<sup>6</sup> con el fin de observar la calidad del haz de luz (entiéndase calidad del haz como el brillo y el tamaño de este) y la energía que consume para producirla. Los resultados son expuestos en la figura 4.6 dejando en evidencia que el láser M650-5i consume menos energía que el segundo: 50[J] en comparación a los 75[J] del VLM-650-03-LPT. Por otra parte, la calidad de la luz del láser fabricado por US-Lasers® es muy superior al pequeño y débil del Quarton Inc®. En consecuencia se elige el Diodo láser modular M650-5i para el desarrollo del dispositivo.

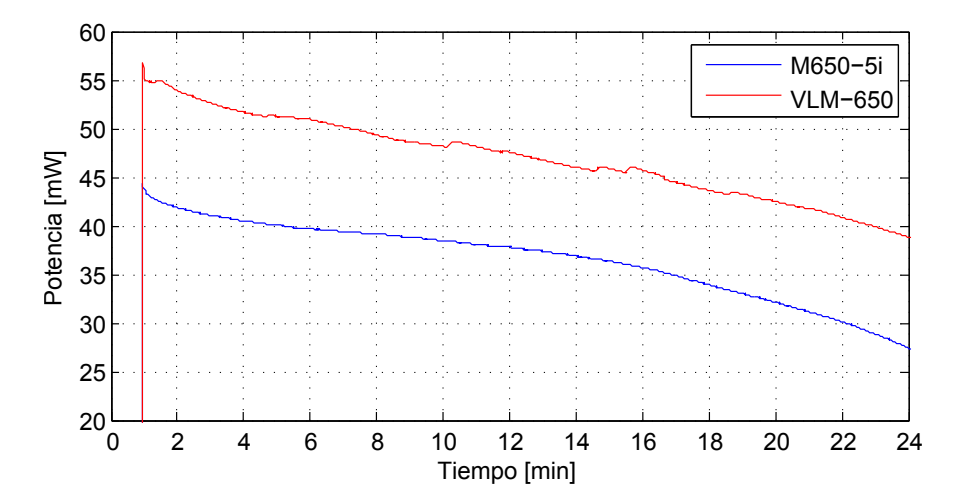

Figura 4.6: Consumo de los Diodos láser modulares ante una misma prueba experimental.

<sup>6</sup>La finalidad de esta resistencia, además de limitar la corriente, es de linealizar el circuito ya que el diodo láser carece de esta propiedad lo que dificulta su análisis.

#### 4.2.2. Pruebas Modulares

Para comprobar la validez de los modelos de los componentes trabajando en conjunto, se realizan pruebas para la dupla modular PV-SuperCap y SuperCap-Laser con el fin de estudiar el proceso de carga y descarga respectivamente del Puntero Láser. Particionar el estudio del dispositivo de esta manera es suficiente para comprobar el desempeño global del circuito.

#### 4.2.2.1. PV-SuperCap

La prueba para comprobar la carga es sencilla: excitar el panel con luz solar y observar su comportamiento junto al supercapacitor previamente cargado a un cierto nivel. En la figura 4.7 se aprecia el circuito utilizado para simular el comportamiento de carga utilizando los modelos ya analizados. Se aprecia un interruptor SL que permite observar el circuito antes y después de conectarlos, es decir, simula cuando el diodo D1 comienza a conducir. Sin embargo, para los momentos en que el panel fotovoltaico no está entregando energía, ocurre un error en el simulador, debido a que el panel está hecho a base de una fuente de corriente controlada, por lo que siempre debe tener un circuito cerrado por donde fluya tal corriente. Para evitar este error se coloca un capacitor C1 en la salida del panel para asegurar un camino a la fuente de corriente. Por otro lado, para calcular la irradiancia equivalente necesaria para la simulación a partir de la iluminancia de la prueba experimental, se utiliza la relación (2.22), que como se dijo al momento de exponerla, sólo sirve como punto de partida en la búsqueda de la irradiancia equivalente precisa.

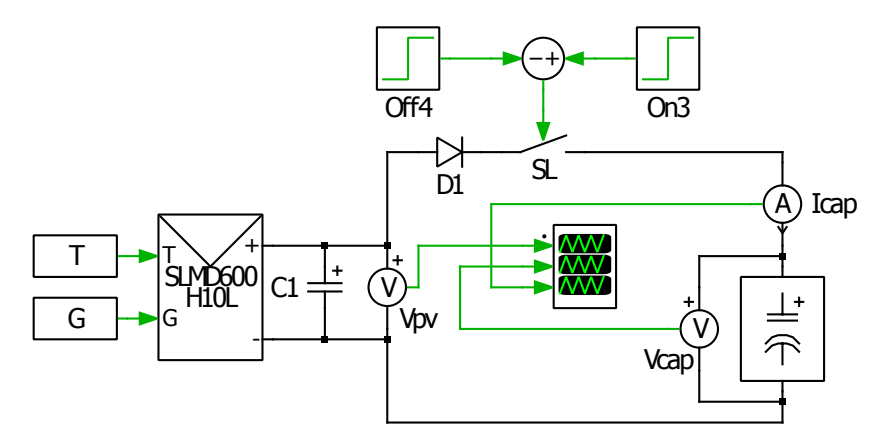

Figura 4.7: Esquema circuital para simulación de la prueba de carga PV-SuperCap.

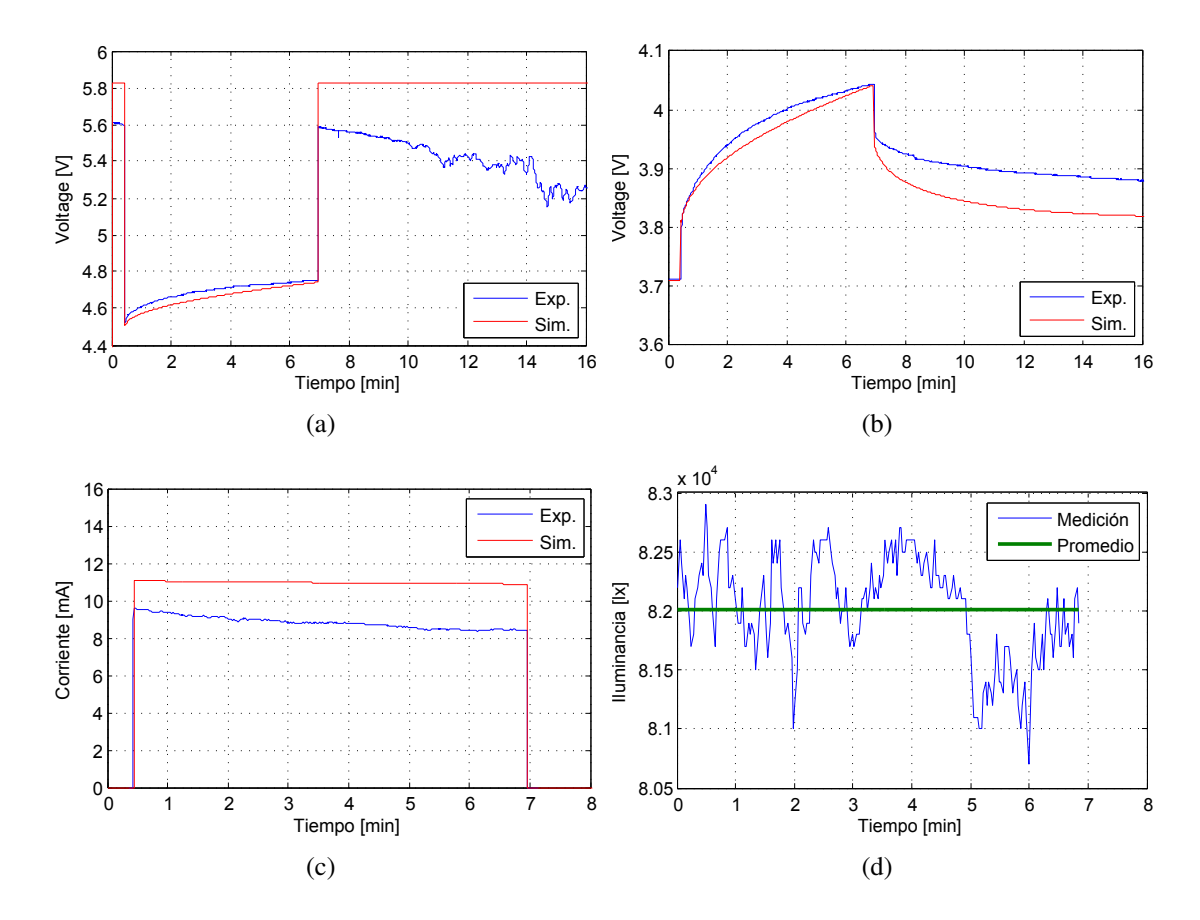

Figura 4.8: Resultados tanto experimentales como simulados de la prueba de carga PV-SuperCap. (a) Voltaje del panel  $V_{pv}$ . (b) Voltaje del supercapacitor  $V_{cap}$ . (c) Corriente del supercapacitor  $I_{cap}$ . (d) Iluminancia durante la prueba.

En la figura 4.8 se observa el resultado de la prueba de carga. En primer lugar, la iluminancia (Ver figura 4.8(d)) durante la prueba fluctúa bastante en un rango  $\pm 1000$  [lx] alrededor del promedio de 82 [klx], aumentando la probabilidad de errores, por ejemplo en la estimación de la irradiancia equivalente, que usando la ecuación (2.22) se obtiene  $521 \left[ W/m^2 \right]$  app. Sin embargo, al utilizar este valor, la diferencias entre las respuestas simuladas y experimentales son bastante grandes, por lo tanto, se ajusta usando el criterio del "mal menor": mientras más se acercan las respuestas del voltaje del panel, más se diferencian las respuestas de la corriente y viceversa. Así entonces se establece un punto medio el cual resulta en 450  $[W/m^2]$ .

Ahora bien, comparando las variables eléctricas de la prueba experimental con la prueba simulada, se observan diferencias en el voltaje del panel en circuito abierto de 200  $[mV]$ , es decir un error del 3,6% app. sin embargo en la zona de conducción (0,5[min] a 7[min]) son prácticamente iguales. En cuanto al voltaje del supercapacitor se comporta similar al voltaje del panel, muy parecidos en conducción y con una diferencia de 60  $[mV]$  en el voltaje estacionario, lo que representa un 1,5% app. de error. Finalmente la corriente tiene una diferencia progresiva de 2,16  $[mA]$  en promedio lo que se traduce en un 25 % app. de error.

En cuanto a las dinámicas de los elementos, se comportan tal cual lo esperado: una vez que el diodo D1 entra en conducción<sup>7</sup>, el voltaje del panel es delineado por el voltaje del supercapacitor más  $0,7$  [V], mientras que la corriente alcanza un valor de 11 [mA] según la curva I-V del panel para tal radiación. Por otro lado, mientras aumenta el voltaje del panel, la corriente experimenta una pequeña disminución debido a la dinámica del panel, no obstante éste fenómeno es analizado en detalle en el apartado 4.2.3 de Potencia y Energía. Por último, cuando D1 deja de conducir, el voltaje del panel vuelve a su estado de circuito abierto y el supercapacitor comienza con su etapa de redistribución.

Cabe mencionar que la dinámica del condensador C1 se mezcla con lo recientemente descrito: al momento en que el panel es conectado al supercapacitor, el condensador C1 provoca un *peak* de corriente cuya amplitud depende de la diferencia entre el voltaje anterior a la conexión del panel, es decir el voltaje de circuito abierto y el voltaje al cual el panel estará operando, es decir, posterior a la conexión, sin embargo esta dinámica no es mostrada en los resultados.

El proceso de carga tiene el gran inconveniente de necesitar una alta radiación<sup>8</sup> sobre el panel para cargar al supercapacitor, debido a la restricción de voltaje que impone el diodo D1. Esto se puede revertir reemplazando tal diodo por un convertidor DC/DC9 del tipo *Buck-Boost* lo que permitiría el almacenamiento eléctrico independientemente del voltaje del panel, además de evitar la corriente en el otro sentido al igual que el diodo, incluso se le puede agregar un algoritmo de seguimiento de máxima potencia o MPPT (del inglés *Maximum Power Point Tracking*) lo que aseguraría el máximo rendimiento del panel.

<sup>&</sup>lt;sup>7</sup>En la prueba es gatillado por SL, sin embargo en el circuito real global será cuando  $V_{PV} \geq V_{cap} + 0.7$ <sup>8</sup>Se ha probado que se requiere radiación directa del sol, sin nubosidad y a cualquier fase del día, ya sea mañana, mediodía o tarde.

<sup>9</sup>DC: Corriente continua, del inglés *Direct Current*.

#### 4.2.2.2. SuperCap-Laser

Para comprobar la descarga del supercapacitor a través del láser se utiliza el circuito de la figura 4.9, el cual contiene además de los elementos protagonistas, una resistencia R1 que como se dijo anteriormente, tiene por función limitar la corriente para evitar el daño tanto al láser como al supercapacitor $10$ . También contiene un interruptor S1 controlado por el usuario, que permite el flujo de corriente y por ende, el de energía. No obstante, en el momento en que el modelo del láser se comporta como una fuente de corriente y el interruptor es abierto, ocurre un error en el simulador por la misma razón que en el panel fotovoltaico: La fuente de corriente siempre debe tener un camino cerrado para que éste fluya. Por ende, como una forma de corregir este problema, la señal que controla el interruptor S1 es enviada dentro del modelo del láser (conocida en éste como **signal**) con el fin de desconectar la fuente de corriente **I\_dc** del modelo cuando se detecte una apertura del interruptor S1.

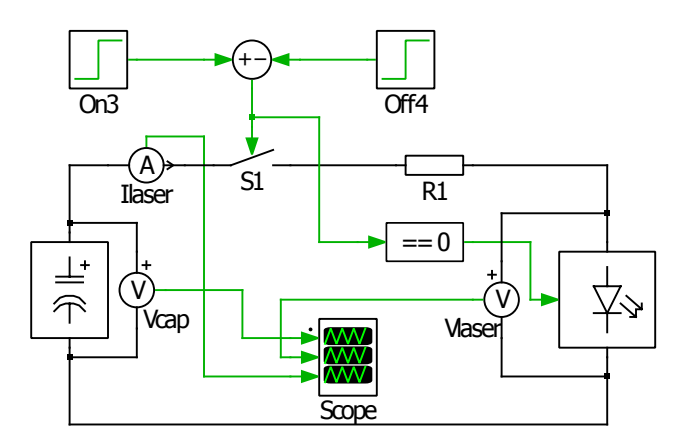

Figura 4.9: Esquema circuital para simulación de la prueba de descarga SuperCap-Laser.

En la figura 4.10 se observa el resultado de la prueba de descarga. Se aprecian dinámicas simuladas bastante cercanas a la realidad, tanto en los voltajes como en la corriente por la resistencia R1 durante el tiempo en que el láser trabaja como fuente de corriente (0,5 a 16 [min]). Es preciso indicar que el parámetro ESR se ajusta a 13 [ $\Omega$ ] para mejorar la semejanza de la respuesta simulada (presumiblemente en la prueba experimental las conexiones y otros factores aumentaron este parámetro). Volviendo al análisis de la figura 4.10, estos comienzan a diferir proporcionalmente en el momento en

<sup>&</sup>lt;sup>10</sup>Los supercapacitores soportan corrientes de varios Amperios, sin embargo el utilizado en este trabajo (VISHAY  $15[F]/4,2[V]$ ) sólo soporta hasta 70 [mA] en descarga.

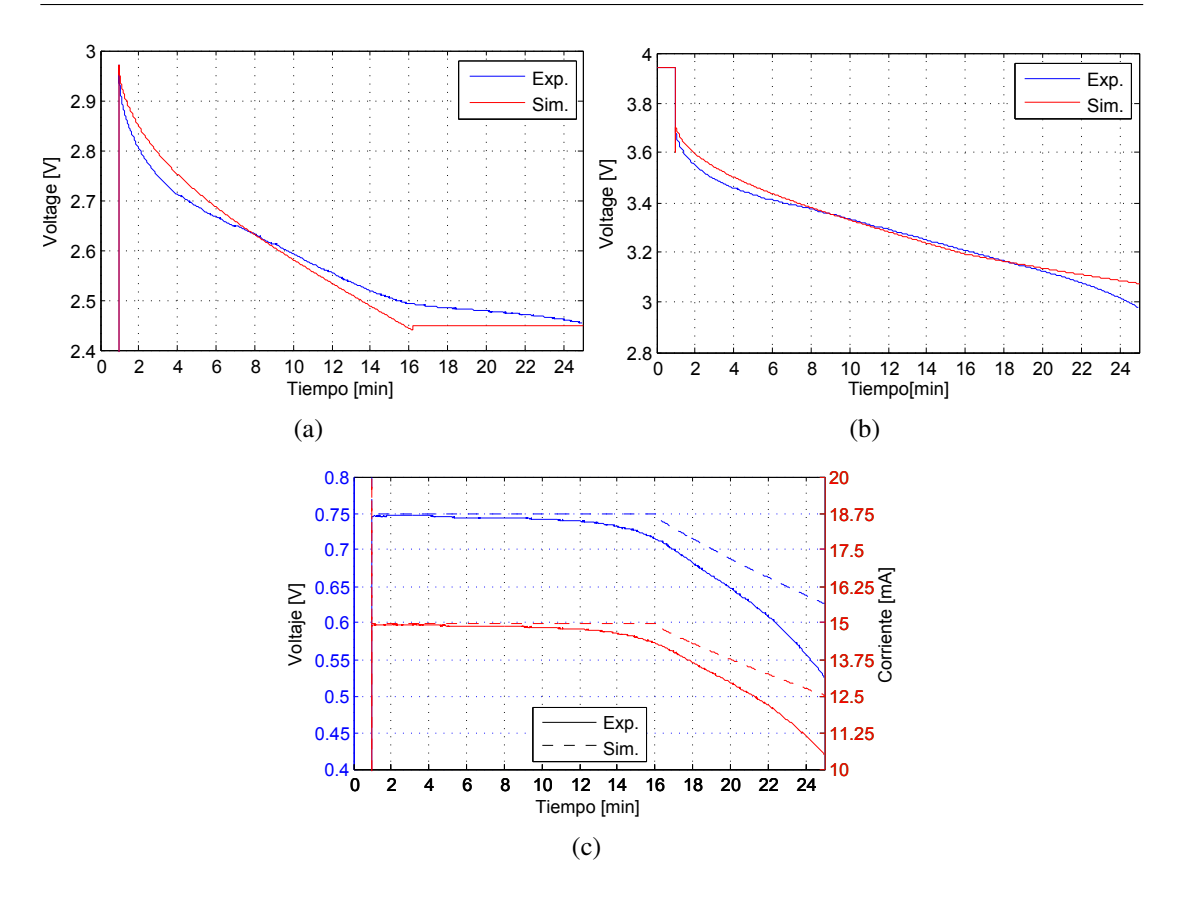

Figura 4.10: Resultados tanto experimentales como simulados de la prueba de descarga SuperCap-Laser. (a) Voltaje del láser  $V_{laser}$ . (b) Voltaje del supercapacitor  $V_{cap}$ . (c) Voltaje y corriente de la resistencia R1.

que el láser entra en fase de fuente de voltaje, lo que denota un comportamiento lineal de fuente de voltaje y no constante como fue modelado. En cuanto a los comportamientos, son tal cual fueron esperados: al momento de conexión, el voltaje del supercapacitor sobrepasa el voltaje de operación del láser, por lo que éste fija su corriente y por ende el voltaje de la resistencia. Luego, cuando el voltaje del láser decae hasta su punto estable, deja de fijar la corriente y éste comienza a decaer junto con el voltaje de la resistencia lo que desacelera la caída de tensión del láser.

También es posible percatar un pequeño *peak* de subvoltaje en el voltaje simulado del supercapacitor, al igual que una discontinuidad del voltaje simulado del láser al momento en que entra en fase de fuente de voltaje (16 [min]); estas irregularidades son errores de modelado del láser en su algoritmo de control, ya que necesita del estado actual de los *switches* para operar y esta realimentación provoca un error del tipo *loop* algebraico. Para evitar este problema se retrasa tal realimentación en un periodo de simulación lo que resulta en una respuesta tardía del láser y por ende tales irregularidades.
### 4.2.3. Análisis de Potencia y Energía

En la presente sección se realiza el estudio de Potencia y Energía de ambas duplas modulares, haciendo uso de los datos de las pruebas anteriormente mostradas. Sin embargo, para no sobrecargar con datos y ya que los modelos han sido validados, se hará uso de los datos de las simulaciones.

### 4.2.3.1. Módulo de Carga

De la prueba simulada realizada al módulo PV-SuperCap se pueden obtener las gráficas tanto de la potencia como de la energía asociadas a los elementos que la conforman. De hecho en la figura 4.11 se encuentran tales datos dando cuenta de potencias similares y casi constantes; 51  $[mW]$  en promedio para el panel<sup>11</sup> y 43  $[mW]$ para el supercapacitor; naturalmente ya que comparten la misma corriente, pero difieren en su voltaje debido a la caída de tensión del diodo, lo que produce la diferencia de  $8 \left[ mW \right]$  entre ellos, diferencia que es consumida por el diodo. En cuanto a la energía, de los 20  $[J]$  en total producidos por el panel, 17  $[J]$  son almacenados en el supercapacitor y los 3 [J] restantes son disipados por el diodo como pérdida. Cabe señalar que la energía almacenada se puede estimar usando la ecuación  $(3.9)$  con el voltaje inicial  $(3.711[V])$ y final  $(3,815[V])$  del supercapacitor, lo que se obtiene 15 [J] app. Por consiguiente,

<sup>11</sup>En estricto rigor la potencia del panel se debería escribir en negativo ya que la energía es liberada, sin embargo como es un elemento estrictamente productor de energía se escribe en positivo por convención y se entiende que es generada.

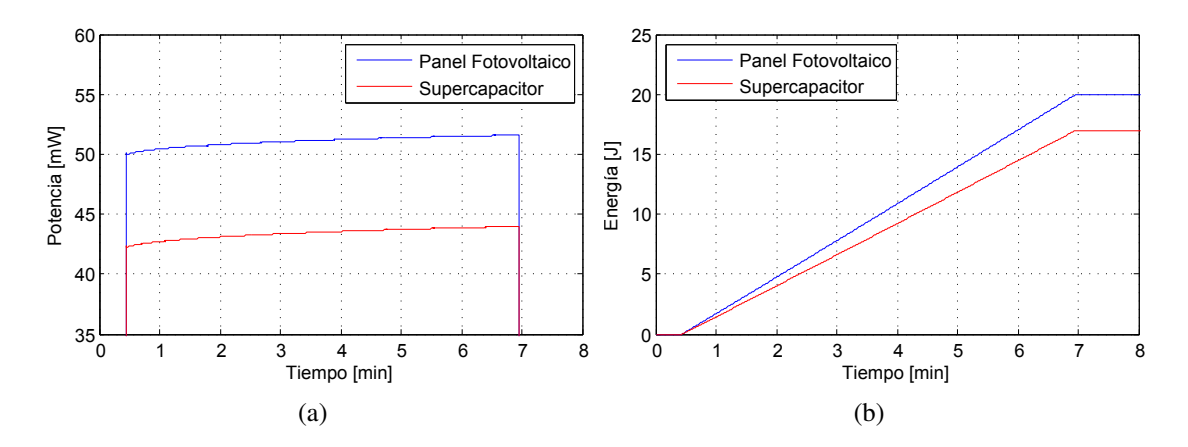

Figura 4.11: Potencia y Energía simulados de la prueba de Carga. (a) Panel Fotovoltaico. (b) Supercapacitor.

el proceso de carga en el punto de operación solar (82 [klx] o 450 [W/m<sup>2</sup>]) tiene una eficiencia del 84,3 %. Es importante recalcar el punto de operación ya que al variar éste, cambian las condiciones de voltaje y corriente del circuito; la corriente es compartida por todos los elementos, no así el voltaje, que permanece constante en el diodo pero varía en el panel y el supercapacitor, cambiando la relación de potencias. No obstante,

simulaciones realizadas posteriormente muestran eficiencias alrededor del 85 %.

Por otro lado, en los resultados de la carga se observa que la corriente disminuye a medida que el voltaje del panel aumenta, sugiriendo que el panel está trabajando al lado derecho del MPP en su curva I-V. Sin embargo, la figura 4.11(a) demuestra lo contrario, al mostrar que la potencia del panel tiene un aumento sostenido en el tiempo mientras aumenta el voltaje, comportamiento característico del lado izquierdo del MPP y no del derecho en el cual la potencia va decreciendo.

#### 4.2.3.2. Módulo de Descarga

De la misma forma que para el módulo de carga, ahora se grafica en la figura 4.12 la potencia y energía del módulo de descarga SuperCap-Laser.

Se puede observar a partir de la potencia del supercapacitor (figura 4.12(a)) un decaimiento sostenido durante  $0 < t < 16$ [ $min$ ] desde 55 [ $mW$ ] hasta 48 [ $mW$ ] app. momento en el cual el láser entra en voltaje prácticamente constante pero su corriente decae rápidamente, mermando drásticamente la calidad de la luz láser, lo que se considera como inútil. El láser por su parte, sigue la misma dinámica pero 10  $[mW]$  más abajo

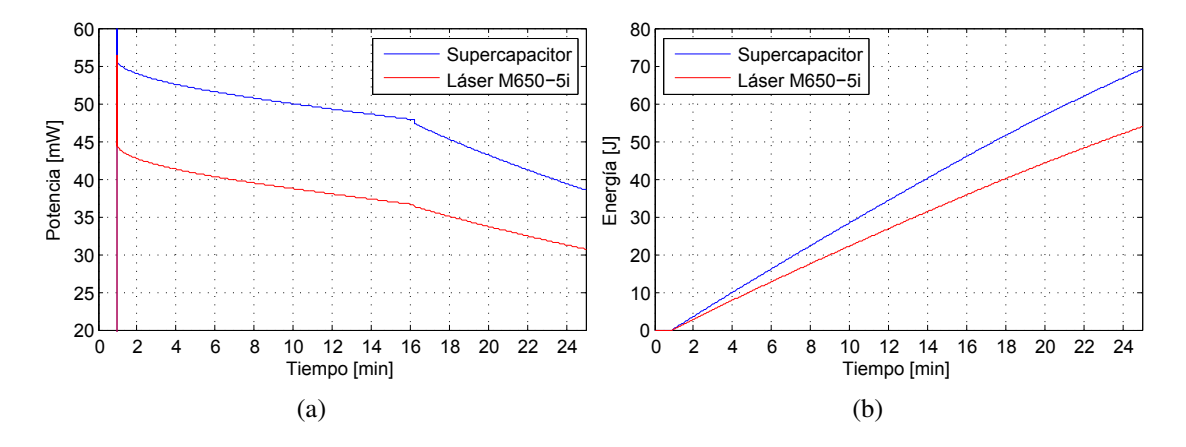

**Figura 4.12:** Potencia y Energía simulados de la prueba de Descarga. (a) Potencia en  $[mW]$ . (b) Energía en  $[J]$ .

durante el periodo en que la resistencia R1 consume tal diferencia de potencia a causa de la corriente constante que demanda la diodo láser. Hasta este punto, el supercapacitor ha entregado cerca de 50 [J], mientras que el láser ha consumido casi 40 [J], donde los 10 [J] restantes son disipados por la resistencia (que se calcula como la potencia de R1 multiplicado por los segundos en que consume tal potencia:  $0.01[W] \cdot 16[min] \cdot 60$ ). En consecuencia se puede afirmar que el módulo de Descarga SuperCap-Laser tiene una eficiencia del 80 %.

### 4.2.3.3. Tiempos en Carga y Descarga

Un dato importante y muy usado en el área del almacenamiento energético es el tiempo asociado a la duración de los procesos de Carga y Descarga. Si bien el dato exacto varía con facilidad dependiendo de la radiación, el estado inicial de carga del supercapacitor y el patrón de uso, se puede aseverar un rango estimativo.

Como un dato que comparten ambos procesos, se calcula la energía efectiva que es utilizada a partir del supercapacitor a través de la expresión (3.9). Como voltaje máximo se considera 4 [V] en vez de los 4,2 [V] nominales ya que se requiere de mayor tiempo y una buena protección de voltaje para que el supercapacitor se cargue a ese valor estable. Para su voltaje mínimo, si bien alcanza un valor cercano a  $3|V|$  cuando el láser entra en voltaje constante (y por ende en decaimiento de su haz de luz), al momento de desconectarlo y gracias al efecto de la resistencia en serie  $R<sub>s</sub>$  y su fenómeno de redistribución se observan voltajes estables de 3,5 [V]. Por lo tanto, esto significa 65 [J] app. disponibles.

#### Carga

El tiempo de carga depende de la potencia que es capaz de entregar el panel y este a su vez depende de la radiación solar presente y del voltaje inicial del supercapacitor; a mayor radiación, mayor será la potencia del panel, pero el efecto del voltaje del supercapacitor sobre la potencia del panel es un poco más extenso: como se estudió anteriormente, el voltaje del panel es fijado por la caída de tensión del diodo más la tensión del supercapacitor y éste fija el punto de operación del panel en su curva P-V. Dependiendo del lugar en que se encuentra este punto es la potencia que entregará, además del efecto del cambio de voltaje sobre la potencia. En la zona izquierda del

MPP, aumentar el voltaje significa un aumento de la potencia, pero esto se invierte en la zona derecha, por lo que no es sencillo determinar la potencia exacta sólo conociendo la radiación. Sin embargo, como se observó en los resultados del módulo PV-SuperCap la variación de voltaje es pequeña y lo que a su vez hace pequeña la variación de potencia, lo que por simplicidad se puede considerar como constante.

Ahora bien, como puntos de una recta de carga "Tiempo en función de Radiación", se utiliza la radiación de la prueba del módulo de carga, la radiación en STC y alguna radiación más baja que las anteriores.

1. Punto STC: Con una potencia de 111  $[mW]$ , el tiempo estimado de carga es:

$$
t = \frac{65[J]}{0,111[W] \cdot 0,85} = 11,5[\min]
$$

2. Punto Prueba PV-SuperCap: Con una potencia de 50  $[mW]$ , el tiempo estimado de carga es:

$$
t = \frac{65[J]}{0,050[W] \cdot 0,85} = 25,5[min]
$$

3. Punto menor: Se considera una radiación al azar de  $100[W/m^2]$ , luego se utiliza la recta estimada (2.20) lo que se obtiene una potencia de 6  $[mW]$ . El tiempo estimado de carga es entonces:

$$
t = \frac{65[J]}{0,006[W] \cdot 0,85} = 212[\text{min}] = 3,5[\text{hr}]
$$

#### Descarga

En este caso según los resultados del módulo SuperCap-Laser la potencia inicial de descarga depende del voltaje inicial del supercapacitor, de modo que a mayor voltaje, mayor potencia inicial.

Considerando como voltaje inicial 4 [V], lo que según la figura 4.12(a) tiene una potencia cercana a 60  $[mW]$  inicial, pero en promedio se considera 55  $[mW]$ . El tiempo en descargar el supercapacitor es:

$$
t = \frac{65[J]}{0,055} = 19,5[\text{min}]
$$

## CONCLUSIONES

D urante el desarrollo del presente trabajo se han tratado diferentes tópicos de carácter transversal como el modelado, simulación y validación de los componentes fundamentales del puntero láser, los cuales son: panel fotovoltaico, supercapacitor y diodo láser. De los cuales se han obtenido conclusiones resumidas a continuación.

En relación al modelo del panel fotovoltaico, está claro que un modelo real como el de un diodo y dos resistencias se aproxima mejor que el modelo ideal a la respuesta de un panel real, debido a que agrega mayores características como las pérdidas de conducción e imperfecciones del silicio representados en la resistencia en serie y paralelo respectivamente. Sin embargo, simplificar el cálculo de estas resistencias produce diferencias entre la respuesta del modelo y el comportamiento real, como se puede apreciar en la figura 2.13. Además estas resistencias parecen influir con diferente intensidad sobre la respuesta del modelo real dependiendo de la radiación observada.

Por otro lado, en cuanto al modelo Avanzado del supercapacitor, éste se aproxima suficientemente bien a la respuesta experimental, tal como se muestra en la figura 3.10, con errores en voltaje del 0,8 %, validando el modelo. Sin embargo, el hecho de despreciar ciertos parámetros como una rama de redistribución y de ciertas expresiones como la capacitancia de la línea de transmisión, son las principales causales de tal diferencia. En cuanto a la energía del supercapacitor, se valida la ecuación clásica de la energía acumulada en un condensador considerando que es una buena aproximación.

Siguiendo con los modelos de los componentes, el caso del diodo láser es diferente a los demás, debido al circuito anexo y desconocido que trae el diodo, complicando los modelos matemáticos y circuitales del mismo, por lo que se opta a modelar según su respuesta eléctrica. Este procedimiento puede llevar a diversos errores dependiendo del grado de exactitud buscado, como por ejemplo, los errores de modelado asociados a la fuente de corriente **I\_dc**. En cuanto a la validación del modelo, observado en las pruebas de descarga, se consideran aceptables para la aplicación, sin embargo es totalmente recomendable agregar más dinámicas al modelo, como la pendiente del voltaje en el momento en que el diodo láser trabaja como fuente de voltaje en lugar de considerarlo como pendiente cero.

Una vez finalizados y validados los modelos, se diseña el circuito general del puntero láser. Proceso que se basa en la simplicidad, pero que conlleva ciertas desventajas como el rango acotado de carga en función de la radiación a causa del diodo D1 y disipaciones de energía como pérdida, lo que define la eficiencia de los procesos; 85 % para la carga y 80 % para la descarga. Por otro lado, el voltaje del supercapacitor varía de forma sostenida y lineal durante su operación, lo que produce potencias variables en el tiempo en los componentes del puntero láser. Esto complica el simple cálculo de los tiempos de carga y descarga, aumentando la imperfección de la estimación, sin embargo, estas variaciones de potencias son pequeñas y se pueden aproximar al promedio de estas.

Finalmente, sobre el comportamiento de los modelos en conjunto, se observan imperfecciones evidentes mayores que el desempeño por sí solos, como por ejemplo el error de 25 % de la corriente del panel en carga. Esto demuestra que los errores se potencian, planteando la necesidad en el futuro de un mejor proceso de modelado, sobretodo basado en un sistema sin control alguno, donde no hay compensación de errores de modelado.

### Trabajos Futuros

- Incorporar comunicación inalámbrica al diseño para mejorar a presentador láser, lo que resulta más útil para presentaciones.
- Mejorar los modelos de los componentes: para el caso del panel, aplicar el algoritmo que permite encontrar los valores de las resistencias en serie y paralelo que mejor describan el punto de máxima potencia. Para el supercapacitor, incorporar los parámetros omitidos. Y para el diodo láser, añadir más dinámicas del comportamiento real.
- Reemplazar el diodo D1 por un convertidor DC/DC con el fin de independizar los voltajes del panel y del supercapacitor, lo que permitirá aumentar el rango de carga en función de la radiación. Además si se coloca un algoritmo MPPT al convertidor, se asegurará la máxima potencia del panel.

### Bibliografía

- [1] ENERDATA. Share of wind and solar in electricity production. [en línea] [<https://yearbook.enerdata.net/wind-solar-share-electricity-production.html>](https://yearbook.enerdata.net/wind-solar-share-electricity-production.html). [Rev:10/10/16].
- [2] SOLARGIS. World solar resource maps. [en línea]. [<http://solargis.com/products/](http://solargis.com/products/maps-and-gis-data/free/download/world) [maps-and-gis-data/free/download/world>](http://solargis.com/products/maps-and-gis-data/free/download/world). [Rev:13/09/16].
- [3] ACCIONA Chile. Planta Fotovoltaica El Romero. [en línea] [<http://www.](http://www.acciona.cl/proyectos/energia/fotovoltaica/planta-fotovoltaica-el-romero-solar/) [acciona.cl/proyectos/energia/fotovoltaica/planta-fotovoltaica-el-romero-solar/>](http://www.acciona.cl/proyectos/energia/fotovoltaica/planta-fotovoltaica-el-romero-solar/). [Rev:12/11/16].
- [4] PV Performance Modeling Collaborative. Global horizontal irradiance. [en línea] [<https://pvpmc.sandia.gov/modeling-steps/1-weather-design-inputs/](https://pvpmc.sandia.gov/modeling-steps/1-weather-design-inputs/irradiance-and-insolation-2/global-horizontal-irradiance) [irradiance-and-insolation-2/global-horizontal-irradiance>](https://pvpmc.sandia.gov/modeling-steps/1-weather-design-inputs/irradiance-and-insolation-2/global-horizontal-irradiance). [Rev:21/10/16].
- [5] BATTERY UNIVERSITY. Bu-705: How to recycle batteries [en línea]. [<http://batteryuniversity.com/learn/article/recycling\\_batteries>](http://batteryuniversity.com/learn/article/recycling_batteries). [Rev:13/09/16].
- [6] Isaac Gil Mera. "Capítulo 2: Baterías y Supercondensadores." En su: "Diseño de un sistema de almacenamiento de energía híbrido basado en baterías y supercondensadores para su integración en microredes eléctricas". Proyecto fin de carrera, Universidad de Sevilla, España, 2010. [en línea] [<http://bibing.us.es/proyectos/](http://bibing.us.es/proyectos/abreproy/4740/fichero/2.+Baterias+y+Supercondensadores.pdf) [abreproy/4740/fichero/2.+Baterias+y+Supercondensadores.pdf>](http://bibing.us.es/proyectos/abreproy/4740/fichero/2.+Baterias+y+Supercondensadores.pdf)[Rev:10/10/16].
- [7] Marin S. Halper & James C. Ellenbogen. "Supercapacitors: A Brief Overview". Technical report, MITRE Corporation, 2006. [en línea] [<https://www.mitre.org/sites/default/files/pdf/06\\_0667.pdf>](https://www.mitre.org/sites/default/files/pdf/06_0667.pdf). [Rev:24/10/16].
- [8] Laurent Pilon's Research Group. *Electrochemical Energy Storage Systems*. University of California, Los Angeles. [en línea] [<https://www.seas.ucla.edu/~pilon/EES.html>](https://www.seas.ucla.edu/~pilon/EES.html)[Rev:07/11/16].
- [9] CHINAVISION.COM. Solar powered laser pointer led flashlight keychain fob. [en línea] <https://www.chinavasion.com/china/wholesale/Electronic Gadgets/ [Solar\\_Products/Solar\\_Powered\\_Laser\\_Pointer\\_LED\\_Flashlight\\_Keychain\\_](https://www.chinavasion.com/china/wholesale/Electronic_Gadgets/Solar_Products/Solar_Powered_Laser_Pointer_LED_Flashlight_Keychain_Fob) [Fob>](https://www.chinavasion.com/china/wholesale/Electronic_Gadgets/Solar_Products/Solar_Powered_Laser_Pointer_LED_Flashlight_Keychain_Fob). [Rev:12/10/16].
- [10] GOOGLE PATENTS. Flashlight with photovoltaic power source US 7670023 B1. [en línea] [<https://www.google.ch/patents/US7670023>](https://www.google.ch/patents/US7670023). [Rev:12/10/16].
- [11] Zineb Cabrane, Mohammed Ouassaid, and Mohamed Maaroufi. "Management and control of storage photovoltaic energy using battery-supercapacitor combination". In *Complex Systems (WCCS), 2014 Second World Conference on*, pages 380–385. IEEE, 2014.
- [12] Miguel A Guerrero, E Romero, Víctor Miñambres, and M Isabel Milanés. "Supercapacitor energy storage system for attenuating and conditioning power from photovoltaic generation plants". In *Compatibility and Power Electronics (CPE), 2013 8th International Conference on*, pages 126–131. IEEE, 2013.
- [13] Akanksha Thakur and LM Saini. "A voltage and state of charge control technique for battery-supercapacitor hybrid energy storage system for standalone photovoltaic application". In *Energy, Power and Environment: Towards Sustainable Growth (ICEPE), 2015 International Conference on*, pages 1–6. IEEE, 2015.
- [14] KENSINGTON. Presenter Expert K72425AM [en línea]. [<http://www.kensington.](http://www.kensington.com/us/us/v/4492/1685/presenter-expert) [com/us/us/v/4492/1685/presenter-expert>](http://www.kensington.com/us/us/v/4492/1685/presenter-expert). [Rev:13/09/16].
- [15] GENIUS. Ring pointer [en línea]. [<http://www.geniusnet.com/Genius/wSite/ct?](http://www.geniusnet.com/Genius/wSite/ct?xItem=57389&ctNode=3804&mp=3) [xItem=57389&ctNode=3804&mp=3>](http://www.geniusnet.com/Genius/wSite/ct?xItem=57389&ctNode=3804&mp=3). [Rev:13/09/16].
- [16] LOGITECH. Wireless Presenter R400 [en línea]. [<http://www.logitech.com/en-us/](http://www.logitech.com/en-us/product/wireless-presenter-r400?crid=11) [product/wireless-presenter-r400?crid=11>](http://www.logitech.com/en-us/product/wireless-presenter-r400?crid=11). [Rev:13/09/16].
- [17] Darwin Cardemil E. "Modelado y análisis de módulos fotovoltaicos bifaciales". Memoria. Ing. Civil Electrónica, UTFSM, Chile, 2015.
- [18] Elena Villanueva M. "Capítulo 2: El panel fotovoltaico." En su: "Diseño de un sistema de generación eléctrica con paneles fotovoltaicos basado en una topología multinivel puente-H". Tesis. Magíster en Ing. Electrónica, UTFSM, Chile, 2008.
- [19] Zainal Salam, Kashif Ishaque, and Hamed Taheri. "An improved two-diode photovoltaic (PV) model for PV system". In *Power Electronics, Drives and Energy Systems (PEDES) & 2010 Power India, 2010 Joint International Conference on*, pages 1–5. IEEE, 2010.
- [20] Samir Kouro, Bin Wu, Haitham Abu-Rub, and Frede Blaabjerg. Photovoltaic energy conversion systems. *Power Electronics for Renewable Energy Systems, Transportation and Industrial Applications*, pages 160–198, 2014.
- [21] PVEDUCATION.ORG. Effect of Temperature. [en línea] [<http://www.](http://www.pveducation.org/pvcdrom/effect-of-temperature) [pveducation.org/pvcdrom/effect-of-temperature>](http://www.pveducation.org/pvcdrom/effect-of-temperature). [Rev:21/11/16].
- [22] IXYS. IXOLAR SLMD600H10L Datasheet [en línea]. [<http://ixapps.ixys.com/](http://ixapps.ixys.com/DataSheet/SLMD600H10L_20160712.pdf) [DataSheet/SLMD600H10L\\_20160712.pdf>](http://ixapps.ixys.com/DataSheet/SLMD600H10L_20160712.pdf). [Rev:28/09/16].
- [23] Habbati Bellia, Ramdani Youcef, and Moulay Fatima. "A detailed modeling of photovoltaic module using MATLAB". *NRIAG Journal of Astronomy and Geophysics*, 3(1):53–61, 2014.
- [24] DELFT University of Technology. *Solar Energy: Fundamentals, Technology and Systems*. Delft, Delft University of Technology, v1.1 edition, 2014.
- [25] PVEDUCATION.ORG. Open-Circuit Voltage. [en línea] [<http://www.](http://www.pveducation.org/pvcdrom/open-circuit-voltage) [pveducation.org/pvcdrom/open-circuit-voltage>](http://www.pveducation.org/pvcdrom/open-circuit-voltage). [Rev:14/10/16].
- [26] The NIST Reference on Constants, Units, and Uncertainty. Definitions of the SI base units. [en línea] [<http://physics.nist.gov/cuu/Units/current.html>](http://physics.nist.gov/cuu/Units/current.html). [Rev:17/10/16].
- [27] Commission Internationale de l'Éclairage (CIE). CIE TN 004:2016 The Use of Terms and Units in Photometry - Implementation of the CIE System for Me-sopic Photometry. [en línea] [<http://files.cie.co.at/841\\_CIE\\_TN\\_004-2016.pdf>](http://files.cie.co.at/841_CIE_TN_004-2016.pdf). [Rev:21/10/16].
- [28] HyperPhysics. Luminous Efficacy Tables. [en línea] [<http://hyperphysics.phy-astr.](http://hyperphysics.phy-astr.gsu.edu/hbase/vision/efficacy.html) [gsu.edu/hbase/vision/efficacy.html>](http://hyperphysics.phy-astr.gsu.edu/hbase/vision/efficacy.html). [Rev:22/10/16].
- [29] Samuel J. Williamson & Herman Z. Cummins. *Light and Color in Nature and Art*. John Wiley and Sons, 1983.
- [30] Panasonic Eco Solutions Amorton Co. Ltd. Amorton General Catalog. [en línea] [<http://panasonic.co.jp/es/pesam/en/products/pdf/Catalog\\_Amorton\\_](http://panasonic.co.jp/es/pesam/en/products/pdf/Catalog_Amorton_ENG.pdf) [ENG.pdf>](http://panasonic.co.jp/es/pesam/en/products/pdf/Catalog_Amorton_ENG.pdf). [Rev:22/10/16].
- [31] Farid Belhachemi. "Modelisation et caracterisation des supercondensateurs a couche double electrique utilises en electronique de puissance". PhD thesis, L'Institut National Polytechnique de Lorraine, Francia, 2001. [en línea] [<http://green.univ-lorraine.fr/data/theses/belhachemi\\_2001.pdf?](http://green.univ-lorraine.fr/data/theses/belhachemi_2001.pdf?PHPSESSID=89e9957cc971bb0197746274b5e76a68) [PHPSESSID=89e9957cc971bb0197746274b5e76a68>](http://green.univ-lorraine.fr/data/theses/belhachemi_2001.pdf?PHPSESSID=89e9957cc971bb0197746274b5e76a68). [Rev:02/10/16].
- [32] Hugues Renaudineau. "Caractérisation, modélisation statique et dynamique de supercapacités pour applications spatiales". Stage de fin d'étude, ENSEM, Francia, 2009.
- [33] VISHAY. HVC ENYCAP 15F 4.2V Datasheet [en línea]. [<http://www.vishay.](http://www.vishay.com/docs/28409/196hvc.pdf) [com/docs/28409/196hvc.pdf>](http://www.vishay.com/docs/28409/196hvc.pdf). [Rev:02/10/16].
- [34] US-LASERS. M650-5i Laser Module Datasheet. [en línea] [<http://media.digikey.](http://media.digikey.com/pdf/Data%20Sheets/US%20Lasers%20PDFs/M6505I.pdf) [com/pdf/Data%20Sheets/US%20Lasers%20PDFs/M6505I.pdf>](http://media.digikey.com/pdf/Data%20Sheets/US%20Lasers%20PDFs/M6505I.pdf) [<http://www.us-lasers.com/m650nm5m.htm>](http://www.us-lasers.com/m650nm5m.htm). [Rev:03/11/16].
- [35] J Katz, S Margalit, Ch Harder, D Wilt, and Amnon Yariv. "The intrinsic electrical equivalent circuit of a laser diode". *IEEE Journal of Quantum Electronics*, 17(1):4– 7, 1981.
- [36] Houssam Kanj. "Circuit-level modeling of laser diodes". Master's thesis, North Carolina State University, 2003.
- [37] Jae Hong Kim. *"Wide-Band and Scalable Equivalent Circuit Model for Multiple Quantum Well Laser Diodes"*. PhD thesis, Georgia Institute of Technology, 2005.
- [38] MS Ozyazici. "The complete electrical equivalent circuit of a double heterojonction laser diode using scaterring parametters". *Journal of Optoelectronics and Advanced Materials*, 6(4):1243–1253, 2004.
- [39] Richard L. Burden y J. Douglas Faires. *Numerical Analysis*. CENGAGE Learning, ninth edition, 2010.

### Anexo A: Algoritmo Newton-Raphson

El algoritmo de Newton-Raphson es uno de los más poderosos y bien estudiados métodos numéricos para encontrar las raíces a un polinomio [39]. Se encuentran descritos en la literatura tanto la forma univariable como la multivariable del método, sin embargo se muestra a continuación solamente la forma univariable.

Suponga que  $f \in C^2[a, b]$ . Se escoge  $p_0 \in [a, b]$  como una aproximación de p tal que  $f'(p_0) \neq 0$  y  $|p - p_0|$  es "pequeño". Considere el primer polinomio de Tylor de  $f(x)$ iniciado con  $p_0$  y evaluado en  $x = p$ .

$$
f(p) = f(p_0) + (p - p_0)f'(p_0) + \frac{(p - p_0)^2}{2}f''(\xi(p))
$$

Donde  $\xi(p)$  se encuentra entre p y  $p_0$ . Como  $f(p) = 0$ , la ecuación queda como:

$$
0 = f(p_0) + (p - p_0)f'(p_0) + \frac{(p - p_0)^2}{2}f''(\xi(p))
$$

El método de Newton se describe considerando  $|p - p_0|$  pequeño, por lo que el término  $(p - p_0)^2$  es aún más pequeño y se puede despreciar, entonces:

$$
0 \approx f(p_0) + (p - p_0) f'(p_0)
$$

Despejando p queda:

$$
p \approx p_0 - \frac{f(p_0)}{f'(p_0)} \equiv p_1
$$

Esto establece el comienzo del método de Newton-Raphson, el cual comienza con una aproximación inicial  $p_0$  y genera la secuencia  $\{p_n\}_{n=0}^{\infty}$  a través de:

$$
p_n = p_{n-1} - \frac{f(p_{n-1})}{f'(p_{n-1})}, \quad \text{con } n \ge 1
$$
 (A.1)

El algoritmo termina cuando la función de error es menor a una tolerancia  $(\epsilon)$ previamente establecida y positiva. Una de las funciones de error más populares es la siguiente:

$$
|p_n - p_{n-1}| < \epsilon \tag{A.2}
$$

# Anexo B: Programación del Panel para Simulación

A continuación se muestra el código basado en las ecuaciones del modelo real del panel fotovoltaico descrito en el capítulo 2, que es utilizado en el bloque "C-Script" (Lenguage Standard: C99) del software Plecs® para la simulación de este.

```
%------CODE DECLARATION------%
#include <math.h>
#define T Input(0)
#define G Input(1)
#define V Input(2)
#define I Output(0)
#define k 1.38064852e-23 //cte. Boltzmann
#define q 1.60217662e-19 //Carga electron
#define Gn 1000 //Standard Test Condition w/m^2
#define Tn 298 //Standard Test Condition °K
#define Area 0.6 //Area Efectiva cm^2 per cell
#define tol 0.0000001 //Tolerancia Newton-Raphson
#define n_cell ParamRealData(0,0) //N° cell del panel
#define vocn ParamRealData(1,0) //Volt.open.circuit.STC
#define iscn ParamRealData(2,0) //Curr.short.circuit.STC
#define Kv ParamRealData(3,0) //V(°K)
#define Ki ParamRealData(4,0) //I(°K)
#define m ParamRealData(5,0) //Diode Ideal factor
static double Iph, Iphn, I_aux, TK, Vt, voc, isc, Io, Rs, Rp;
static double func, func_dif;
%------START FUNCTION CODE------%
Rs=-(0.63-0.5886)/(0-0.030*Area);
Rp=1e6; //Valor inf
```

```
%------OUTPUT FUNCTION CODE------%
TK = 273 + T; //Temp. actual [°K]Vt = n_{cell*k*TK/q; //Volt. Termico con temp. actual
voc = 0.78 * log10(G) + 4 + Kv * (TK-Tn); // eq 3.35isc = iscn + Ki * (TK-Tn); //eq 3.36
Io = isc / (exp(voc/(m*Vt))-1); //eq 3.34
Iphn=iscn; //Aproximacion
Iph=(G/Gn)*(Iphn+Ki*(TK-Tn)); //eq 3.31
if (V > vocn+50){ //Si el voltaje supera por creces al Voc,
   I=0; //entonces no tiene sentido la iteracion.
} else {
////////////NEWTON RAPSON///////////////
   int j;
   int aux=1;
   I=iscn; //Punto de Partida
   for(j=0; aux; j++){
       //f(V,I)func = -I+Iph-Io*(exp((V+I*Rs)/(Vt*m))-1)-(V+I*Rs)/Rp;//df(V,I)/dI
       func\_diff = -1-(Rs/Rp) - Io*(Rs/(Vt*m)) *exp((Vt+Rs)/(Vt*m));//Iteración
       I_aux = I - (func)/(func\_dif);if (I_aux \le 0) //Para que no siga calculando lo imposible
          I=0;break;
       }
       if (fabs(I-I_aux)<=tol){ //Si alcanza su cometido,
          break; \frac{1}{2} //sale del loop
       }
       I = I_aux; //Actualiza el valor para nueva busqueda
   }
}
```